Bohner | Ott | Deusch | Rosner

# Mathematik – Jahrgangsstufen 1 und 2 Erhöhtes und grundlegendes Anforderungsniveau

Berufliches Gymnasium

Baden-Württemberg

# **Ausführliche Lösungen zu im Buch gekennzeichneten Aufgaben**

ab 6. Auflage 2022 ISBN 978-3-8120-0338-4

Vektorielle Geometrie

Das Werk und seine Teile sind urheberrechtlich geschützt. Jede Nutzung in anderen als den gesetzlich zugelassenen Fällen bedarf der vorherigen schriftlichen Einwilligung des Verlages. Hinweis zu § 52 a UrhG: Weder das Werk noch seine Teile dürfen ohne eine solche Einwilligung eingescannt und in ein Netzwerk eingestellt werden. Dies gilt auch für Intranets von Schulen und sonstigen Bildungseinrichtungen.

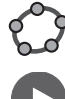

**Geogebra interaktiv**

**Lern- und Erklärvideos**

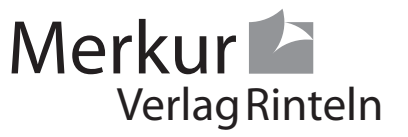

1 
$$
p = \frac{2\pi}{b}
$$
  
\nd)  $|a| = 4$ ;  $b = \pi$ ;  $p = \frac{2\pi}{\pi} = 2$ ;  $y = 3$   
\ne)  $|a| = 6$ ;  $b = \frac{1}{2}$ ;  $p = 4\pi$ ;  $y = 3$   
\nf)  $|a| = 2$ ;  $b = \frac{\pi}{2}$ ;  $p = \frac{2\pi}{\frac{\pi}{2}} = 4$ ;  $y = -3$ 

#### Lehrbuch Seite 40

2 Ansatz mit Sinus, da ein Symmetriepunkt auf der y-Achse liegt.  $a = 4$ b =  $\frac{2\pi}{p} = \frac{2\pi}{1} = 2\pi$ Keine Verschiebung in x-Richtung.

$$
f(x) = 4\sin(2\pi x)
$$

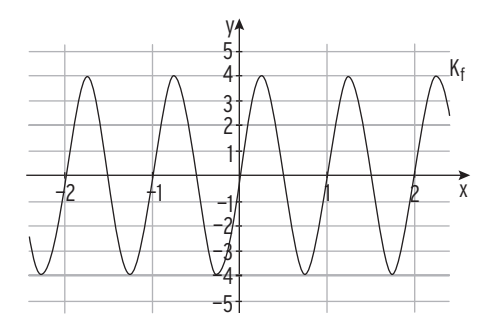

# Lehrbuch Seite 50

8 a)  $x_1 = 0.9$ ;  $x_2 = -0.9$  $x_3 = x_2 + 2\pi = 5,38$  $x_4 = -x_3 = -5.38$ 

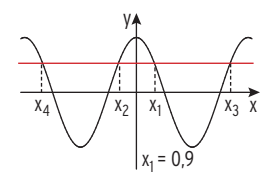

b)  $x_1 = 3,55$ ;  $x_2 = 2\pi - (3,55 - \pi) = 3\pi - 3,55 = 5,87$ 

 $x_3 = 5,87 - 2\pi = -0,41$ 

 $x_4 = 3,55 - 2\pi = -2,73$ 

oder:  $x_4 = -2\pi + x_1 = -2\pi + 3,55 = -2,73$ 

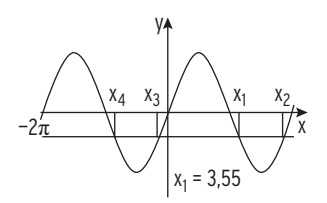

8 a)  $q(x) = a \sin [b(x + c)] + d$ ;  $x \in [0; 12]$  Bedeutung von a und d: d ist der Jahresmittelwert: d =  $\frac{1}{2}$ [17,5 + (- 2,1)] = 7,7 a ist die größte Abweichung vom Jahresmittelwert:  $a = \frac{1}{2} [17.5 - (-2.1)] = 9.8$  Bestimmung des Funktionsterms: Die Periode ist 12: b =  $\frac{2\pi}{12} = \frac{\pi}{6}$ 6 Also g(x) = 9,8 sin  $\left[ \frac{\pi}{6} (x + c) \right]$  + 7,7 Punktprobe mit (3,5 | 8) ergibt: 8 = 9,8 sin  $\left[\frac{\pi}{6}(3,5 + c)\right]$  + 7,7 Lösung: c = — 3,44 oder c = 2,44 Da im Sommer die höchsten Temperaturen auftreten, muss  $c = -3,44$  gewählt werden. Ergebnis: g(x) = 9,8 sin  $\left[\frac{\pi}{6}(x-3,44)\right]$  + 7,7 Alternative: Lösung mit Regression ergibt  $g(x) = 9.9 \sin(0.51x - 1.78) + 7.66$  $g(x) = 9.9 \sin(0.51(x - \frac{1.78}{0.51})) + 7.66$ Dann gilt: a = 9,9; b = 0,51; c =  $-\frac{1.78}{0.51}$  = - 3,49; d = 7,66 y

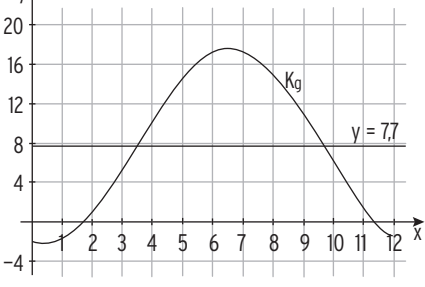

b)  $f(x) = 9.7 \cdot \sin\left[\frac{\pi}{12}(x - 9.4)\right] + 14.8; x \in [0; 24]$  Kleinste Tagestemperatur: 14,8 — 9,7 = 5,1 Größte Tagestemperatur: 14,8 + 9,7 = 24,5

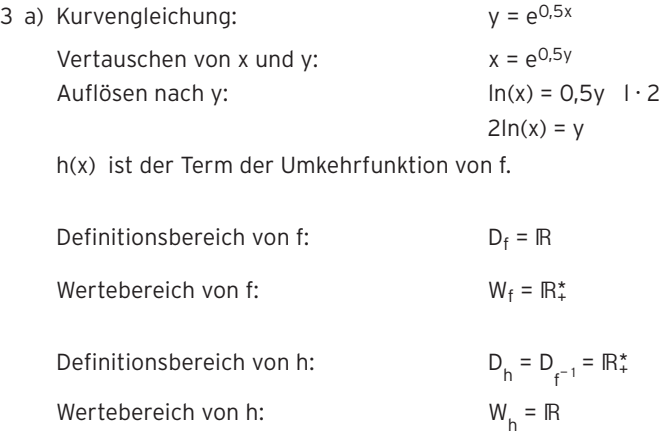

4 a) 
$$
f(x) = \frac{1}{7}x^3 + 3x - 5 \Rightarrow f'(x) = \frac{3}{7}x^2 + 3
$$
 Konstanter Summand fällt weg.  
\nb)  $f(x) = \frac{1}{4}(8 - 2x^2) \Rightarrow f'(x) = \frac{1}{4}(-4x) = -x$  Konstanter Faktor  $\frac{1}{4}$  belief that  
\n $f(x) = \frac{1}{4}(8 - 2x^2) = 2 - \frac{1}{2}x^2 \Rightarrow f'(x) = -x$   
\nc)  $g(x) = xe^x \Rightarrow g'(x) = 1 \cdot e^x + xe^x = (x + 1)e^x$  (Productregel)  
\n $f(x) = x^2 + xe^x \Rightarrow f'(x) = 2x + (x + 1)e^x$   
\nd)  $f(x) = sin(3x)e^{2x}$  Mithilfe der Product- und Ketenregel  
\n $f'(x) = 3cos(3x)e^{2x} + sin(3x) \cdot 2e^{2x} = (3cos(3x) + 2sin(3x))e^{2x}$   
\ne)  $f(x) = e^{\sin(x)} \Rightarrow f'(x) = cos(x)e^{\sin(x)}$  (Kettenregel)  
\nf)  $g(x) = x^2e^{3x - 5} \Rightarrow g'(x) = 2xe^{3x - 5} + x^2e^{3x - 5} \cdot 3 = (2x + 3x^2)e^{3x - 5}$   
\n $f(x) = 4x^2 + x^2e^{3x - 5} \Rightarrow f'(x) = 8x + (2x + 3x^2)e^{3x - 5}$   
\ng)  $f(x) = e^{4x}(x - x^2)$  mit der Product- und Kettenregel  
\n $f'(x) = 4e^{4x}(x - x^2) + e^{4x}(1 - 2x) = e^{4x}(1 + 2x - 4x^2)$   
\nh)  $f(a) = e^a(e^{-a} + 3) = e^{a-a} + 3e^a = e^0 + 3e^{a} = 1 + 3e^{a}$   
\n $f'(a) = 3e^{a}$  a ist die Funktionsvariable, nach der abgeleitet wird.  
\ni)  $f(u) = \frac{5}{u} + 2\sqrt{u} = 5u^{-1} + 2u^{0.5}$   
\nj)  $f(x) = 5 + 3xe^{-ax$ 

$$
f'(x) = 2xe^{x^2} + e^x
$$
 Konstanter Summand e fällt weg.

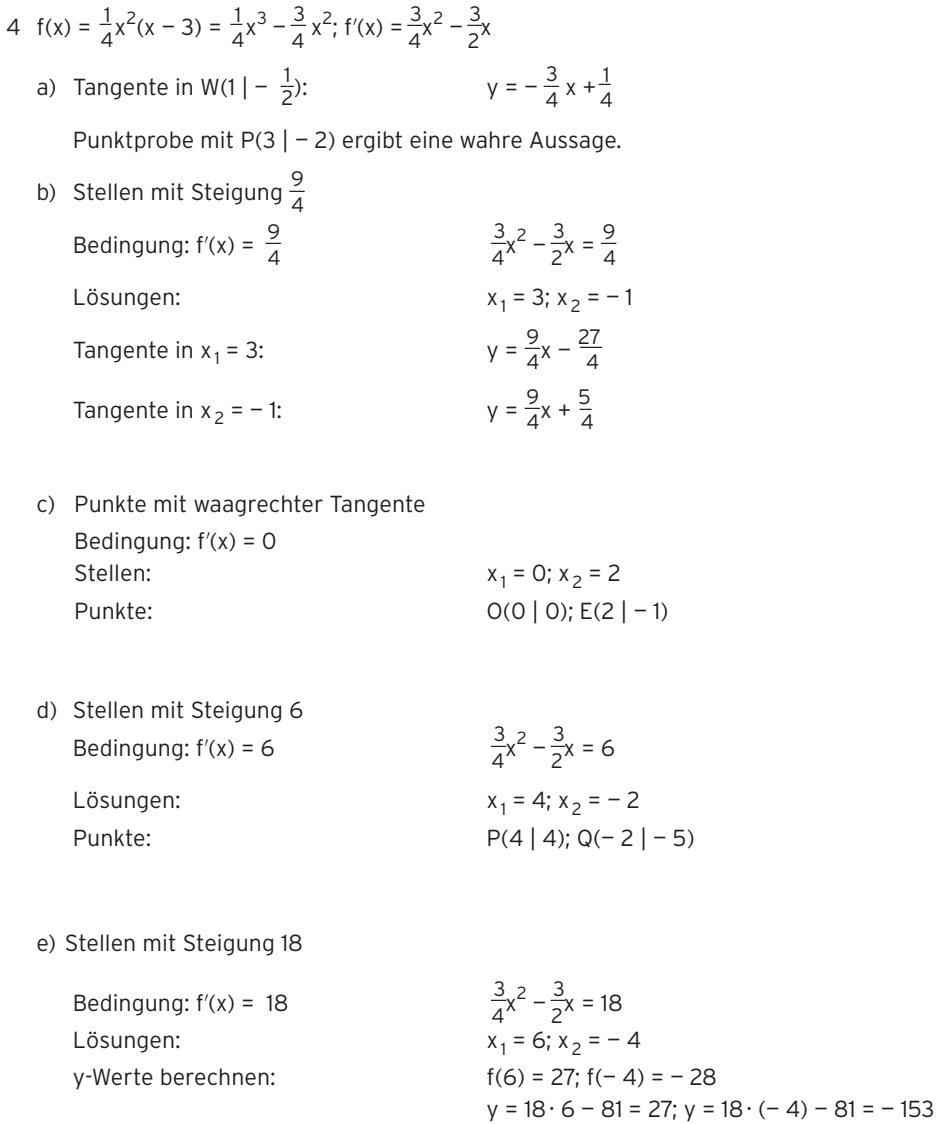

Der Punkt B(6 | 27) liegt auf K und H. H ist eine Tangente an K.

# 5 a)  $f'(x) > 1$

 Die Steigung des Graphen von f ist größer als 1, f ist streng monoton wachsend. Z. B.  $f(x) = x^3 + 2x$ 

b)  $f'(x) \leq 0$ 

f ist monoton fallend.

Z. B. 
$$
f(x) = e^{-x}
$$

 der Graph von f kann z. B. auch eine Parallele zur x-Achse sein.

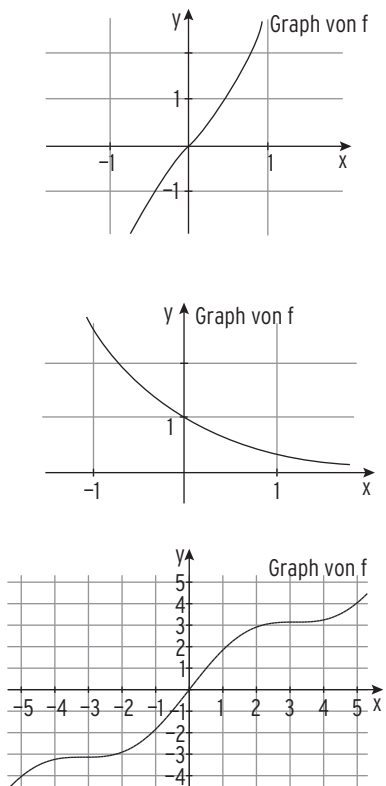

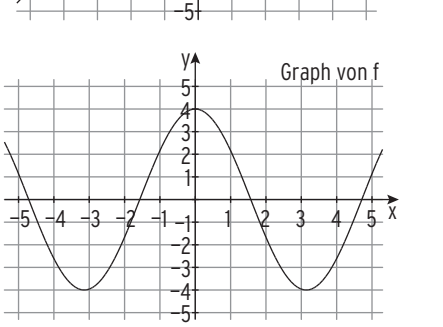

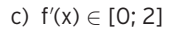

 f ist (streng) monoton wachsend. Steigungen zwischen 0 und 2 Z. B.  $f(x) = x + \sin(x)$ Waagrechte Tangente in  $x = \pm \pi$ 

d)  $f(x) \in [-4; 4]$ 

 Funktionswerte zwischen — 4 und 4 Z. B.  $f(x) = 4 \cos(x)$ 

1 a)  $f(x) = -\frac{1}{4}x^2 + x - 2$  $f'(x) = -\frac{1}{2}x + 1$ ;  $f''(x) = -\frac{1}{2} < 0$ Bedingung: f'(x) = 0 für x<sub>1</sub> = 2  $f''(2) < 0$  $H(2 | -1)$ 

b) 
$$
f(x) = \frac{1}{6}(x^3 - 9x)
$$
  
\n $f'(x) = \frac{1}{6}(3x^2 - 9)$ ;  $f''(x) = x$   
\nBedingung:  $f'(x) = 0$  für  $x_{1/2} = \pm \sqrt{3}$   
\n $f''(-\sqrt{3}) = -\sqrt{3} < 0$ ;  $f''(\sqrt{3}) = \sqrt{3} > 0$   
\n $H(-\sqrt{3} | \sqrt{3})$ ;  $T(\sqrt{3} | -\sqrt{3})$ 

c) 
$$
f(x) = \frac{1}{16}x^4 - \frac{3}{2}x^2 + 5
$$
  
\n $f'(x) = \frac{1}{4}x^3 - 3x$ ;  $f''(x) = \frac{3}{4}x^2 - 3$   
\nBedingung:  $f'(x) = 0$  für  $x_1 = 0$ ;  $x_{2|3} = \pm \sqrt{12}$   
\n $f''(0) = -3 < 0$ ;  $f''(\pm \sqrt{12}) = 6 > 0$   
\n $H(0 | 5)$   
\n $T_1(\sqrt{12} | -4)$ ;  $T_2(-\sqrt{12} | -4)$ 

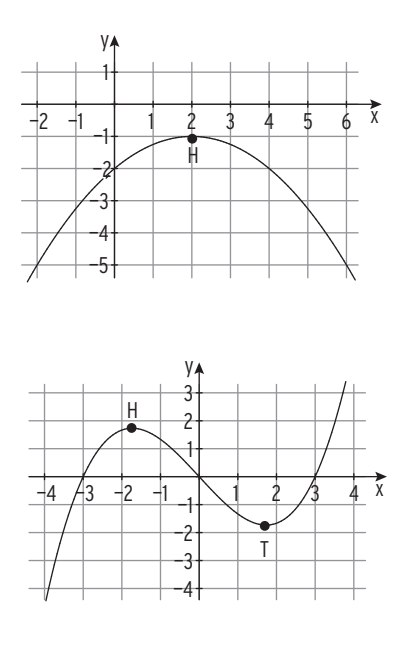

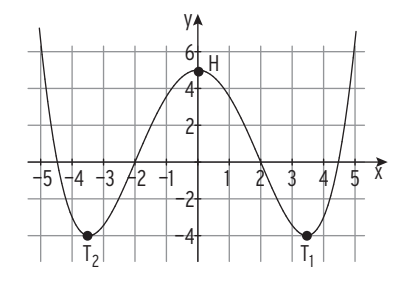

1 d)  $f(x) = -x - 2 + e^{0.5x}$ f'(x) =  $-1$  + 0,5e<sup>0,5x</sup>; f''(x) = 0,25e<sup>0,5x</sup> > 0 Bedingung:  $f'(x) = 0$  für  $x_1 = 2 \ln(2)$ f''(2  $ln(2)$ ) > 0 Mit  $e^{0.5 \cdot 2 \ln(2)}$  = 2 erhält man  $f(2\ln(2)) = -2 \ln(2)$  Extrempunkt des Graphen von f: Tiefpunkt  $T(2 \ln(2) - 2 \ln(2))$ 

e)  $f(x) = 2\sin(2x) + 1$ ;  $x \in ]-1; 4[$ 

Bedingung:  $f'(x) = 0$ 

 $f''(x_{1|3})$  > 0;  $f''(x_{2|4})$  < 0

 $T_1(-\frac{\pi}{4}|-1); H_1(\frac{\pi}{4} \mid 3)$ 

 $f'(x) = 4\cos(2x); f'(x) = -8\sin(2x)$ 

für  $x_1 = -\frac{\pi}{4}$ ;  $x_2 = \frac{\pi}{4}$ ;  $x_3 = \frac{3}{4}\pi$ ;  $x_4 = \frac{5}{4}\pi$ 

Extrempunkte des Graphen von f:

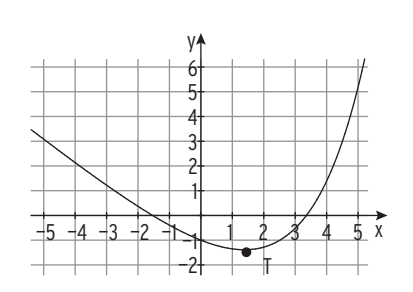

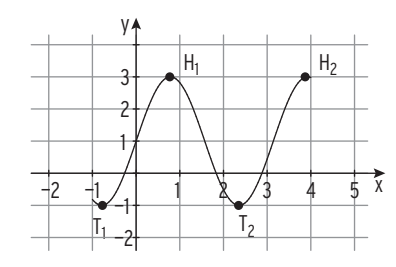

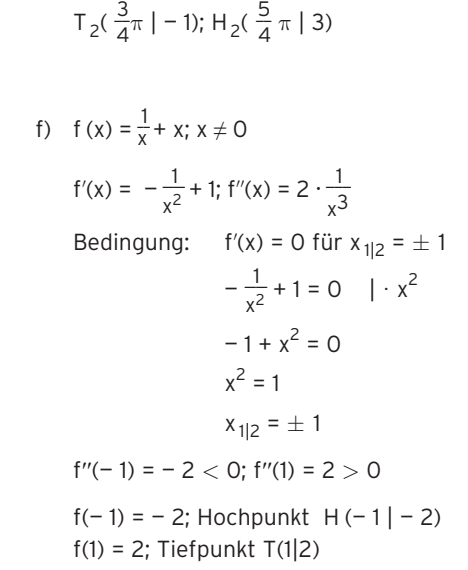

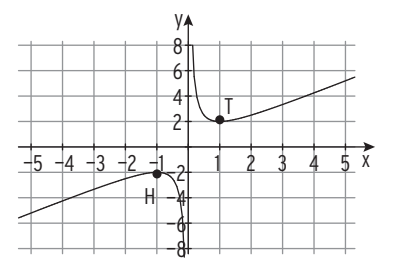

16 K(x) = 
$$
\frac{1}{12}x^3 - \frac{3}{8}x^2 + \frac{3}{2}x + 10
$$
  
\nK'(x) =  $\frac{1}{4}x^2 - \frac{3}{4}x + \frac{3}{2}$ ; K''(x) =  $\frac{1}{2}x - \frac{3}{4}$   
\nK'(x) = 0 hat wegen D =  $(\frac{3}{4})^2 - 4 \cdot \frac{1}{4} \cdot \frac{3}{2} < 0$  keine Lösung  
\nK'(0) =  $\frac{3}{2}$ , also gilt K'(x) > 0 für x > 0: K ist monoton wachsend.  
\nK'(x) ist am geringsten,  
\nwenn K''(x) = 0:  $\frac{1}{2}x - \frac{3}{4} = 0$   
\n $x = \frac{3}{2}$ 

Produktionsmenge, bei der sich die Gesamtkosten am geringsten ändern:  $\overline{a}$ 

$$
x = \frac{3}{2}
$$

Kostenänderung K′( $\frac{3}{2}$ ) =  $\frac{15}{16}$ 

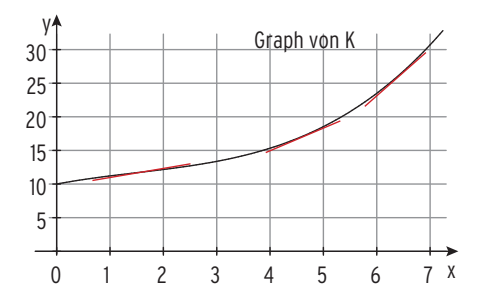

# Lehrbuch Seite 124

3  $f(x) = e^{-3x} + x + 2$ ;  $f'(x) = -3e^{-3x} + 1$ ;  $f''(x) = 9e^{-3x}$ 

 $f''(x) > 0$  für  $x \in \mathbb{R}$ 

K ist eine Linkskurve. Maria hat Recht.

18 Schaubild einer Polynomfunktion 3. Grades

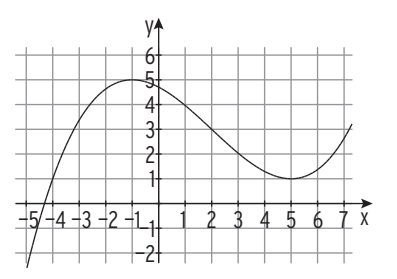

# Lehrbuch Seite 140

4  $f(x) = ax^3 + bx^2 + \frac{9}{2}x$ ;  $f'(x) = 3ax^2 + 2bx + \frac{9}{2}$ 2 Waagrechte Tangente an der Stelle 1: f'(1) = 0  $3a + 2b + \frac{9}{2} = 0$ Waagrechte Tangente an der Stelle 3:  $f'(3) = 0$  $\frac{9}{2} = 0$ Lösung des linearen Gleichungssystems:  $a = \frac{1}{2}$ ; b = -3 Funktionsterm:  $\frac{1}{2}x^3 - 3x^2 + \frac{9}{2}x$ 

A ist der Wendepunkt.

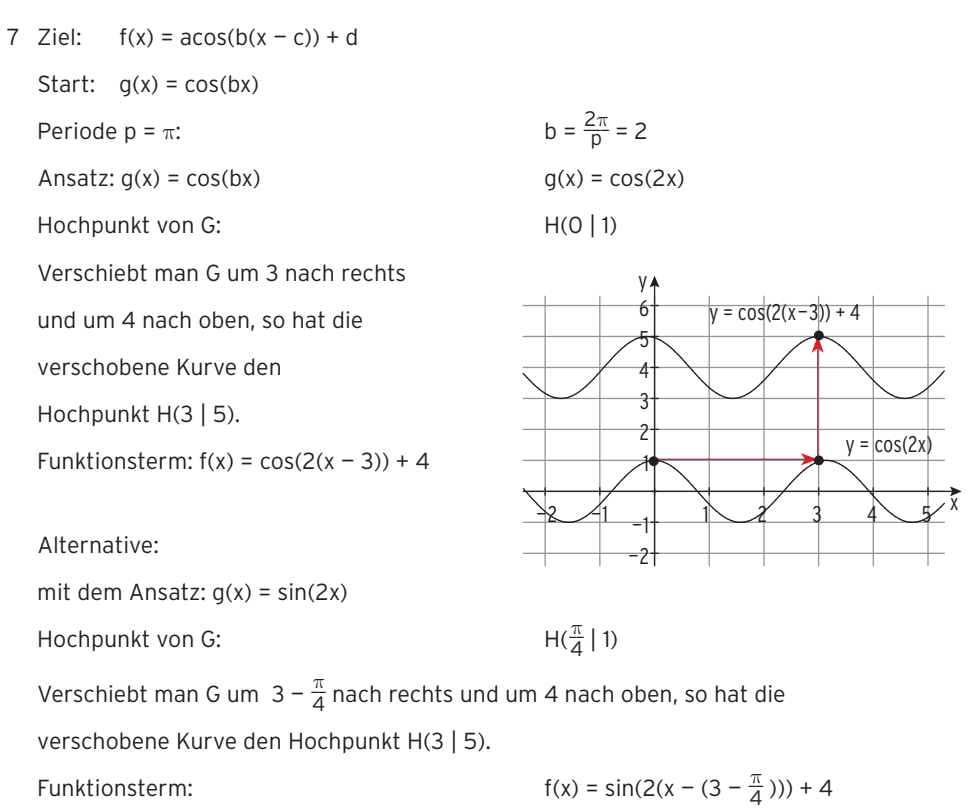

12

4  $f(t) = a te^{bt}$ Bedingungen:  $f(2) = 33,8$  2ae<sup>2b</sup> = 33,8 (1)  $f(4) = 24.9$   $4ae^{4b} = 24.9$  (2) Aus (1):  $e^{2b} = \frac{16.9}{a}$  $rac{6.9}{a}$  **Hinweis:**  $e^{4b} = (e^{2b})^2 = (\frac{16.9}{a})^2$ in (2):  $4a(\frac{16,9}{a})^2 = 24,9$  $\frac{1142,44}{a} = 24,9 \Rightarrow a = 45,88$ Aus  $e^{2b} = \frac{16,9}{45,88} \Rightarrow b = -0.5$  $f(t) = 45,88$  te<sup>-0,5t</sup>;  $f'(t) = e^{-0.5t}(-22,94t + 45,88)$  $f'(t) = 0$  für  $t = 2$ f(0) = 0; f(t)  $\rightarrow$  0 für t  $\rightarrow \infty$   $\Rightarrow$  t = 2 ist Maximalstelle Die Behauptung stimmt.

7 a)  $s(t) = at^3 + bt^2 + ct + d$ ; Schaubild verläuft durch O(0 | 0): d = 0  $s'(x) = 3at^2 + 2bt + c$ ;  $s''(x) = 6at + 2b$  $s'(0) = v(0) = 0$ : c = 0  $s''(0) = 3$ :  $\text{S}''(0) = 3:$  2b = 3  $\Rightarrow$  b =  $\frac{3}{2}$ 2  $s''(7,5) = 0$ : 45a + 2b = 0 Mit b =  $\frac{3}{2}$  erhält man:  $45a + 3 = 0 \Rightarrow a = -\frac{1}{15}$  $s(t) = -\frac{1}{15}t^3 + \frac{3}{2}t^2$  $s'(t) = v(t) = -\frac{1}{5}t^2 + 3t; s''(t) = a(t) = -\frac{2}{5}t + 3$ b) Die Geschwindigkeit nimmt zu bis  $s''(t) = a(t) = 0$  $-\frac{2}{5}$  $\frac{2}{5}t + 3 = 0$  $t = 7.5$ 

Für t < 7,5 nimmt die Geschwindigkeit zu:

Beschleunigung:  $a(t) = s''(t) > 0$  (Wendestelle  $t = 7.5$ )

- c) Laufzeit  $s(t) = 100$  für  $t = 11,89$  (s) mit Hilfsmittel oder mit einer verfeinerten Wertetabelle im WTR
- d) Mittlere Geschwindigkeit: v =  $\frac{100}{11,9}$  = 8,4 Größte Geschwindigkeit:  $v'(t) = s''(t) = 0$

$$
t = 7.5
$$

$$
v_{\text{max}} = v(7,5) = 11,25
$$

Die größte Geschwindigkeit nach 7,5 s ist 11,25  $\frac{\text{m}}{\text{s}}$ .

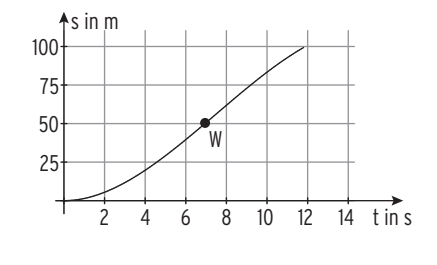

- 9 a) Zeichnung:  $E(x) = 44x$ 
	- b) Gewinnfunktion G:
- $G(x) = -\frac{1}{4}x^3 + 6x^2 6x 280$ G(6) = — 154; Verlust

G(20) = 0 Kostendeckung

 $G'(x) = -\frac{3}{4}x^2 + 12x - 6$ ;  $G''(x) = -\frac{3}{2}x + 12$ 

Maximaler Gewinn

Bedingung:  $G'(x) = 0$ 

1200 1000 800 600 400 200 0 0 5 10 15 20 25 E K ME

$$
x_1
$$
  
Nachweis: G''(15,48) < 0; G''(0,52) > 0

Der maximale Gewinn liegt bei 15,48 ME und beträgt 137,53 GE.

c) 
$$
\frac{K(15) - K(10)}{5} = \frac{93,75}{5} = 18,75
$$

Die durchschnittliche Zunahme der Kosten beträgt 18,75 GE pro ME.

d) Minimaler Kostenzuwachs: K′′(x) = 0

$$
x = 8
$$
  

$$
K'(8) = 2
$$

 $\frac{3}{4}x^2 + 12x - 6 = 0$ 

**A** GE

= 15,48;  $x_2 = 0,52$ 

Die Stelle mit minimalem Kostenzuwachs ist die Wendestelle.

Wird die Produktion von 8 ME auf 9 ME erhöht, so beträgt

der Kostenzuwachs 2 GE/ME.

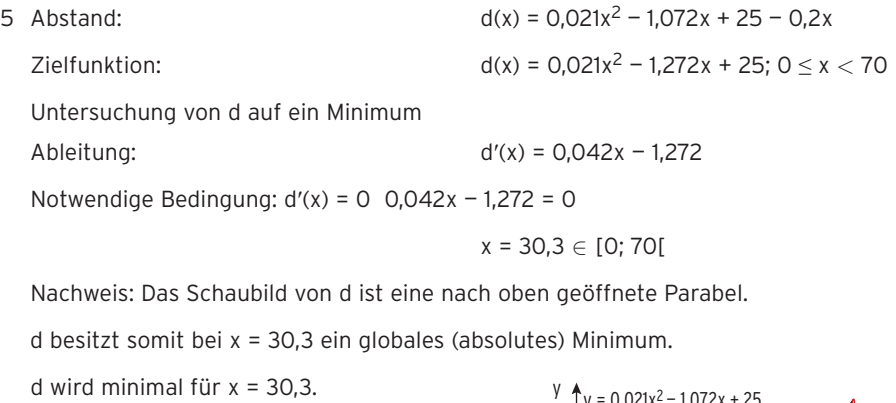

Minimaler Abstand: d(30,3) = 5,7

Der minimale Abstand beträgt 5,7 m,

die Vorschrift wird eingehalten.

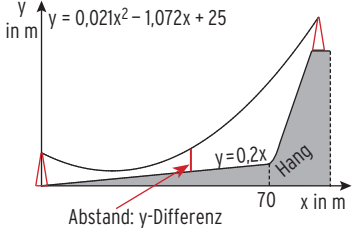

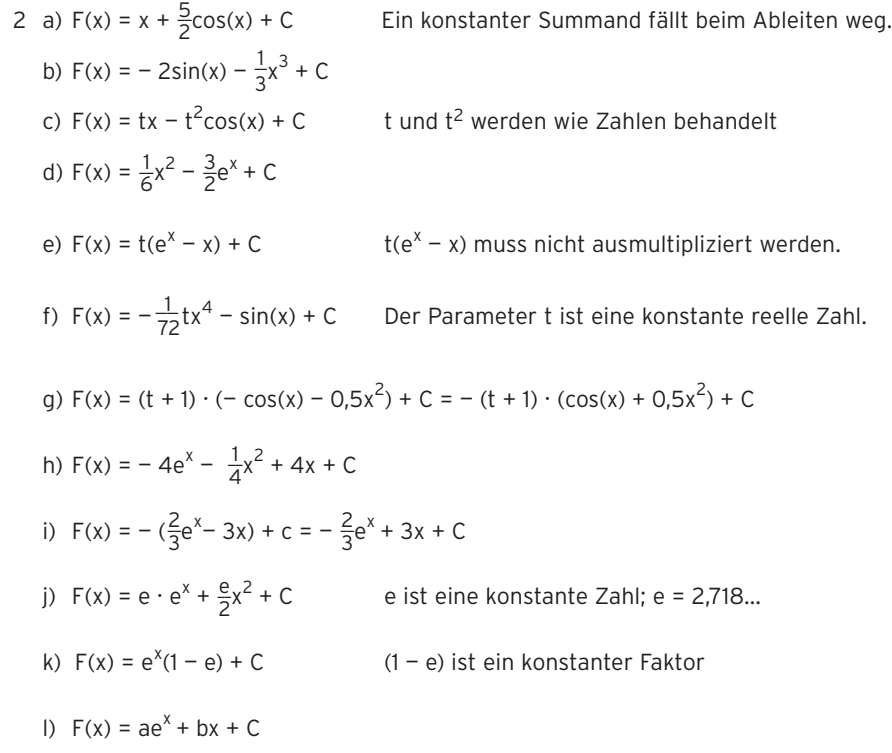

Lehrbuch Seite 169

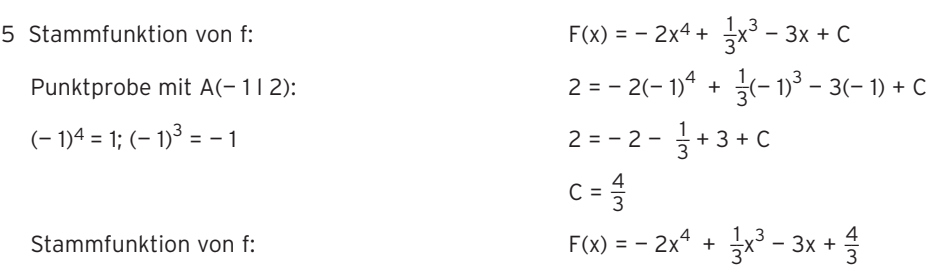

6 Nullstelle von f mit VZW ist Extremstelle von F

x = 0: Minimalstelle von F

- x = 3: Maximalstelle von F
- in x = 1,5 hat der Graph von F die größte
- Steigung: 2,25
- Ein Schaubild einer Stammfunktion
- zeichnen und so nach oben verschieben,
- dass es durch A(1 l 4) verläuft.

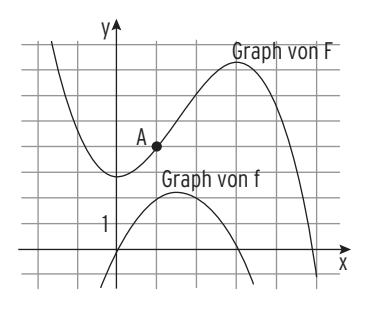

Lehrbuch Seite 180

1 a) 
$$
\int_{-1}^{2} (-x^2 - 2x) dx = \left[ -\frac{1}{3}x^3 - x^2 \right]_{-2}^{a} = -\frac{1}{3}a^3 - a^2 + \frac{4}{3} = 7.5
$$
  
\nb) 
$$
\int_{0}^{4} (-2x^3 + \sin(2x)) dx = \left[ -\frac{1}{2}x^4 - \frac{1}{2}\cos(2x) \right]_{0}^{4} = -127.4
$$
  
\nc) 
$$
\int_{0}^{-1} (3x + \frac{5}{2}e^{-x}) dx = \left[ \frac{3}{2}x^2 - \frac{5}{2}e^{-x} \right]_{0}^{-1} = -2.80
$$
  
\nd) 
$$
\int_{1}^{6} (-3\cos(\frac{\pi}{4}x)) dx = \left[ -\frac{12}{\pi} \sin(\frac{\pi}{4}x) \right]_{1}^{6} = 6.52
$$
  
\ne) 
$$
\int_{-2}^{2} (0.25x^3 + x) dx = \left[ \frac{1}{16}x^4 + \frac{1}{2}x^2 \right]_{-2}^{2} = 0
$$
  
\nf) 
$$
\int_{0}^{2} (\sin(3x)) dx = \left[ -\frac{1}{3}\cos(3x) \right]_{0}^{\frac{2}{3}\pi} = 0
$$
  
\ng) 
$$
\int_{-1}^{4} (ax + x^3) dx = \left[ \frac{a}{2}x^2 + \frac{1}{4}x^4 \right]_{-1}^{4} = 7.5a + 63.75
$$
  
\nh) 
$$
\int_{-2}^{x} (u^4 - \frac{1}{4}u^2) du = \left[ \frac{1}{5}u^5 - \frac{1}{12}u^3 \right]_{-2}^{x} = \frac{1}{5}x^5 - \frac{1}{12}x^3 + \frac{86}{15}
$$
  
\ni) 
$$
\int_{-1}^{2} (\frac{x^4}{4} - \frac{x}{3}x) dx = \left[ \frac{1}{20}x^5 - \frac{1}{6}x^2 \right]_{-1}^{2} = \frac{23}{20}
$$

1 a) Nullstellen:  $-1$ ; 2 Skizze:  $f(x) = (x - 2)(x + 1) = x<sup>2</sup> - x - 2$  $F(x) = \frac{1}{3}x^3 - \frac{1}{2}x^2 - 2x$ ∫—12  $f(x)dx = -\frac{9}{2}$ ;  $A = \frac{9}{2}$ 

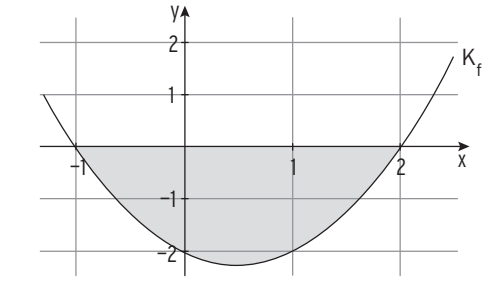

b) Nullstellen: 0; 6  
\nSkizze:  
\n
$$
f(x) = -\frac{2}{3}x^3 + 4x^2
$$
  
\n $F(x) = -\frac{1}{6}x^4 + \frac{4}{3}x^3$   
\n6  
\n $\int_{0}^{6} f(x)dx = 72$ 

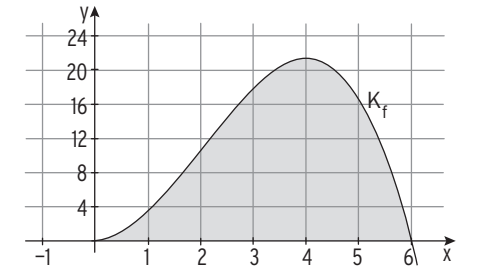

c) Nullstellen: 0; 3 Skizze:  $f(x) = -\frac{1}{3}x^4 + 2x^3 - 3x^2$  $F(x) = -\frac{1}{15}x^5 + \frac{1}{2}x^4 - x^3$ ∫03  $f(x)dx = -\frac{27}{10}$  $A = \frac{27}{10}$ 

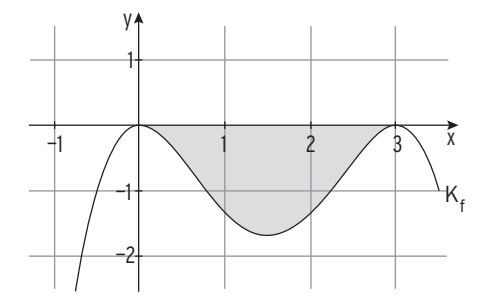

14 Giebelrand: f(x) =  $\frac{1}{64}x^4 - \frac{1}{2}x^2 + 4$ ; x  $\in [-4; 4]$ 2 ∫ 0 4  $f(x)dx = f(x) = \frac{1}{64}x^4 - \frac{1}{2}x^2 + 4 = 2\left[\frac{1}{320}x^5 - \frac{1}{6}x^3 + 4x\right]_0^4 = 17,07$ Farbverbrauch: 350 · 17,07 = 5974,5;

 $2 \cdot 5974.5$  cm<sup>3</sup> = 11,949 Liter

Es müssen mindestens 3 Dosen Farbe geliefert werden.

1 f(x) = 
$$
\frac{1}{8}x^3 - \frac{3}{4}x^2 + 4
$$
; f'(x) =  $\frac{3}{8}x^2 - \frac{3}{2}x$ ; f''(x) =  $\frac{3}{4}x - \frac{3}{2}$ ; f'''(x) =  $\frac{3}{4} \neq 0$ 

a) Wendepunkt:  $f''(x) = 0$   $x = 2$ Mit f(2) = 2; f'(2) =  $-\frac{3}{2}$  und f'''(x) =  $\frac{3}{4} \neq 0$  erhält man den

Wendepunkt W( 2 | 2) und die Wendetangente mit y =  $-\frac{3}{2}x + 5$ 

Fläche zwischen Wendetangente

und y-Achse:

$$
\int_{0}^{2} (-\frac{3}{2}x + 5 - f(x))dx = \frac{1}{2}
$$
  
A =  $\frac{1}{2}$ 

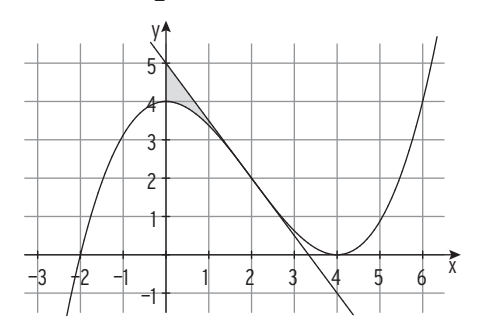

b)  $U(-210)$ ;  $V(614)$  sind Kurvenpunkte. Gerade g durch U und V:  $g(x) = 0.5x + 1$  K und g schneiden sich in U, V und im Wendepunkt Schnittstellen:  $x_1 = -2$ ;  $x_2 = 2$ ;  $x_3 = 6$  (aus der gegebenen Zeichnung zu entnehmen)

 Fläche zwischen K und der Geraden im 1.und 2. Feld:

$$
\int_{-2}^{2} (f(x) - (\frac{1}{2}x + 1)) dx = 8
$$
  
A = 8

 $\overline{a}$ 

c) Dreiecksfläche: A $_{\Delta}$  =  $\frac{1}{2} \cdot 4 \cdot 2$  = 4 ∫ 2 4  $f(x)dx = 1,5; A = 4 + 1,5 = 5,5$ 

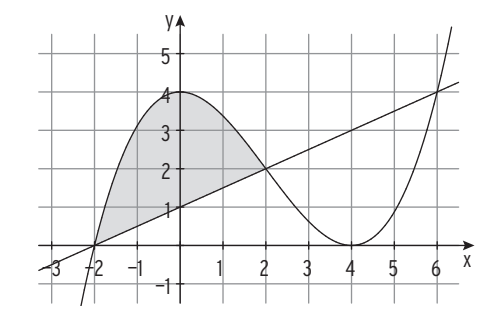

9 K:  $f(x) = 4xe^{-0.2x}$ ;  $x \in [5, 30]$ 

G: 
$$
g(x) = 20e^{-0.2x}
$$
;  $x \in [5; 30]$ 

F mit  $F(x) = (-20x - 100)e^{-0.2x}$  ist eine Stammfunktion von f, da  $F'(x) = f(x)$ 

Mit der Produkt- und der Kettenregel:

$$
F'(x) = -0,2(-20x - 100)e^{-0,2x} - 20e^{-0,2x} = 4xe^{-0,2x} = f(x)
$$

Inhalt der Fläche zwischen K und G und x = 30:

$$
\int_{5}^{30} 4xe^{-0.2x} dx = 71,84
$$
  
(Stammfunktion F ist bekannt)  

$$
\int_{30}^{30} 20e^{-0.2x} dx = 36,54
$$

Gesamtfläche in m2:

 $71,84 - 36,54 = 35,3$ 

Aufschüttungsvolumen:

 $V = 35.3$  m<sup>2</sup> · 12 m = 423,6 m<sup>3</sup>

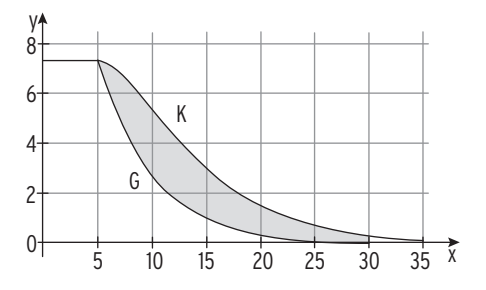

1 a) Bei gefüllter Rinne steht das Wasser 8 dm hoch.

Fläche zwischen Gerade (y = 8) und K:

$$
\int_{-4}^{4} (8 - f(x)) dx = 34.13; A = 34.13
$$

Der Wasserquerschnitt ist etwa 34 dm2 groß.

b) Höhe 3,5: Bedingung: 
$$
f(x) = 3,5
$$

\n3,5

\n3,6

\n3,7

\n4,  $x^2 = 3,5$ 

\n4,  $x^2 = 3,5$ 

\n5,  $-\frac{1}{32}x^4 + x^2 = 3,5$ 

\n6,  $-\frac{1}{32}u^2 + u - 3,5 = 0$ 

\n7,  $-\frac{1}{32}u^2 + u - 3,5 = 0$ 

\n8,  $u^2 - 32u + 112 = 0$ 

\n9,  $u = 4$ ;  $u = 28$ 

\n10,  $u = 4$ ;  $u = 28$ 

\n111

\n12,  $u = 28$ 

\n13

\n14

\n15

\n16

\n17

\n18

\n19

\n10

\n10

\n11

\n12

\n13

\n14

\n15

\n16

\n17

\n18

\n19

\n10

\n10

\n11

\n12

\n13

\n14

\n15

\n16

\n17

\n18

\n19

\n10

\n10

\n11

\n12

\n13

\n14

\n15

\n16

\n17

\n18

\n19

\n10

\n112

\n12

\n13

\n14

\n15

\n16

\n17

\n18

\n19

\n10

\n11

\n12

\n13

\n14

\n15

\n1

 Fläche zwischen Gerade (y = 3,5) und K: ∫ —2 2  $(3,5 - f(x))dx = 9,07$ 

Der kleine Querschnitt beträgt  $\frac{9.07}{34.13}$  = 26,6 % des maximalen Querschnitts. Es fließen also 26,6 % der maximalen Wassermenge.

1 a) Schaubild einer Stammfunktion F mit F(0) = 0,5

Integral über die Geschwindigkeit liefert die im Zeitraum [a; b]

erreichte Höhe:

$$
\int_{a}^{b} v(t) dt = s(b) - s(a)
$$

Stammfunktion  $F(t) = -2,5e^{-0.5t} + 3$  mit  $F(0) = 0,5$ 

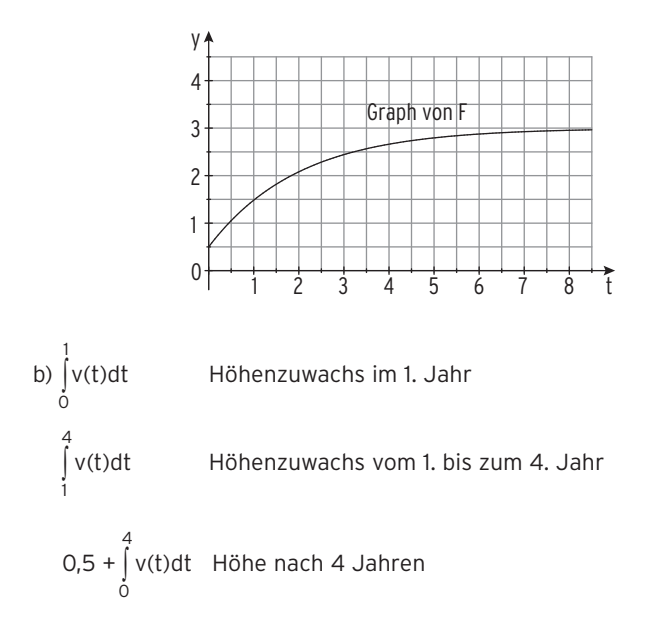

- 10 Entnahmegeschwindigkeit in m<sup>3</sup> pro Stunde: f(x) = 24x x<sup>2</sup>; 0  $\leq$  x  $\leq$  24
- a) Integral über die Entnahmegeschwindigkeit liefert das entnommene Volumen; vgl. auch die Einheiten:  $\frac{m^3}{Stunde} \cdot Stunde = m^3$

Stammfunktion von f: F(x) =  $12x^2 - \frac{1}{3}x^3$ 

$$
\int_{2}^{3} f(x) dx = 53,67
$$

Zwischen 2 Uhr und 3 Uhr werden dem Speicher 53,67 m<sup>3</sup> Wasser entnommen.

b) 
$$
800 - \int_{2}^{3} f(x)dx = 541,67
$$

Im Wasserspeicher sind nach 5 Stunden noch 541,67 m $^3$  Wasser.

# Lehrbuch Seite 220

 $V = 8,47$ 

3 Die Fläche A rotiert um die x-Achse.

$$
(f(x))^{2} = (e^{x} + 1)^{2} = e^{2x} + 2e^{x} + 1
$$
  
Stammfunktion:  $F(x) = \frac{1}{2}e^{2x} + 2e^{x} + x$   
Volumen:  

$$
\int_{0}^{x} (f(x))^{2} dx = \pi \int_{-1}^{0} (e^{2x} + 2e^{x} + 1) dx = 8,47
$$

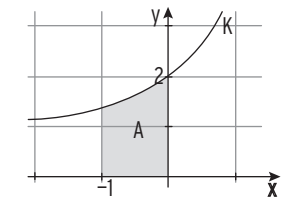

1 a)

b)

1 a) 
$$
x_1 x_2 x_3
$$
  
\n
$$
\begin{pmatrix} 2 & 1 & -1 & -3 \ 1 & -1 & -3 & -7 \ 3 & 1 & 1 & 7 \ \end{pmatrix}
$$
\n
$$
\begin{pmatrix} 2 & 1 & -1 & -3 \ 0 & 3 & 1 & 1 \ 0 & -1 & 5 & 23 \ \end{pmatrix}
$$
\n
$$
\begin{pmatrix} 2 & 1 & -1 & -3 \ 0 & 3 & 5 & 11 \ 0 & -1 & 5 & 23 \ \end{pmatrix}
$$
\n
$$
\begin{pmatrix} 2 & 1 & -3 \ 0 & 3 & 5 & 11 \ 0 & 0 & 20 & 80 \ \end{pmatrix}
$$
\n**Deciecksform**  
\nLetzte Gleichung:  
\n20x<sub>3</sub> = 80  
\n20x<sub>3</sub> = 80  
\nx<sub>3</sub> = 4  
\nEinstein von x<sub>3</sub> = 4 in die  
\nzweite Gleichung 3x<sub>2</sub> + 5x<sub>3</sub> = 11:   
\nx<sub>2</sub> = -3  
\nEinstein von x<sub>3</sub> = 4 und x<sub>2</sub> = -3 in  
\ndie erste Gleichung 2x<sub>1</sub> + x<sub>2</sub> - x<sub>3</sub> = -3:   
\nx<sub>1</sub> = 2  
\nLösungsvektor:  
\n
$$
\begin{array}{c}\nx_1 x_2 x_3 \\
x_1 x_2 x_3 \\
\hline\n\begin{pmatrix} 1 & 1 & 2 & 5 \ 3 & -1 & -2 & -1 \ 2 & 2 & 1 \ \end{pmatrix}
$$
\n
$$
\begin{pmatrix} 1 & 1 & 2 & 5 \ 3 & -1 & -2 & -1 \ 0 & 4 & 6 & 11 \ \end{pmatrix}
$$
\n
$$
\begin{pmatrix} 1 & 1 & 2 & 5 \ 0 & -4 & -8 & -16 \ 0 & 4 & 6 & 11 \ \end{pmatrix}
$$
\n
$$
\begin{pmatrix} 1 & 1 & 2 & 5 \ 0 & 4 & 6 & 11 \ \end{pmatrix}
$$

$$
\begin{array}{c|cc}\n1 & 1 & 2 & 5 \\
0 & -4 & -8 & -16 \\
0 & 0 & -2 & -5\n\end{array}
$$

0

4

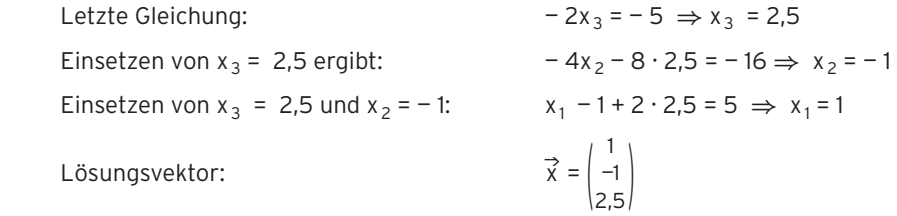

7 Es können  $x_1$  ME an W<sub>1</sub>,  $x_2$  ME an W<sub>2</sub> und  $x_3$  ME an W<sub>3</sub> hergestellt werden.

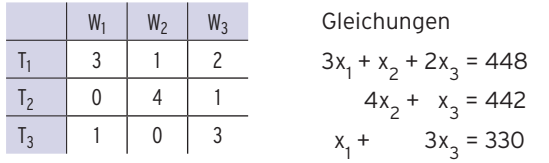

LGS in Matrixschreibweise

 $\begin{pmatrix} 0 \\ 1 \end{pmatrix}$ 3 0 1  1 4 0 2 1  $x_3$ <br>  $\begin{array}{c} 2 \\ 1 \\ 3 \end{array}$   $\begin{array}{c} 44 \\ 44 \\ 33 \end{array}$ <sup>448</sup><br>442 | ~ (1)<br>330 | 0 3 0 0 1 4 1  2 1  $\begin{array}{c|c}\n2 & 44 \\
1 & 44 \\
-7 & -5\n\end{array}$ 448  $\begin{pmatrix} 448 \\ 442 \\ -542 \end{pmatrix}$  ~  $\begin{pmatrix} 1 \\ 0 \\ 0 \end{pmatrix}$ 3 0 0 1 4 0 2 1  $\begin{bmatrix} 2 & 448 \\ 1 & 442 \\ 29 & 2610 \end{bmatrix}$  442 <sup>2610</sup> ) Ergebnis:  $\vec{x} =$ 60 88 90)  $X_1$   $X_2$   $X_3$ 

Es können 60 ME an W<sub>1</sub>, 88 ME an W<sub>2</sub> und 90 ME an W<sub>3</sub> hergestellt werden.

2 c)

$$
\begin{array}{c|c}\n x_1 & x_2 & x_3 \\
 \hline\n 2 & 4 & 6 & 0 \\
 3 & 2 & 1 & -0.5\n \end{array}\n \quad \begin{array}{c}\n \text{2} \\
 \text{3} \\
 \text{4} \\
 \text{5} \\
 \text{6} \\
 \text{6} \\
 \text{7} \\
 \text{8} \\
 \text{9} \\
 \text{1} \\
 \text{1} \\
 \text{2} \\
 \text{1} \\
 \text{2} \\
 \text{1} \\
 \text{2} \\
 \text{2} \\
 \text{3} \\
 \text{4} \\
 \text{5} \\
 \text{6} \\
 \text{7} \\
 \text{8} \\
 \text{9} \\
 \text{1} \\
 \text{1} \\
 \text{2} \\
 \text{3} \\
 \text{1} \\
 \text{2} \\
 \text{3} \\
 \text{4} \\
 \text{5} \\
 \text{6} \\
 \text{7} \\
 \text{8} \\
 \text{9} \\
 \text{1} \\
 \text{1} \\
 \text{2} \\
 \text{3} \\
 \text{1} \\
 \text{2} \\
 \text{3} \\
 \text{4} \\
 \text{5} \\
 \text{6} \\
 \text{7} \\
 \text{9} \\
 \text{1} \\
 \text{1} \\
 \text{2} \\
 \text{1} \\
 \text{2} \\
 \text{3} \\
 \text{4} \\
 \text{5} \\
 \text{6} \\
 \text{7} \\
 \text{8} \\
 \text{9} \\
 \text{1} \\
 \text{1} \\
 \text{2} \\
 \text{1} \\
 \text{2} \\
 \text{3} \\
 \text{1} \\
 \text{2} \\
 \text{3} \\
 \text{4} \\
 \text{5} \\
 \text{6} \\
 \text{7} \\
 \text{9} \\
 \text{1} \\
 \text{1} \\
 \text{1} \\
 \text{2} \\
 \text{2} \\
 \text{3} \\
 \text{4} \\
 \text{5} \\
 \text{6} \\
 \text{7} \\
 \text{8} \\
 \text{9} \\
 \text{1} \\
 \text{1} \\
 \text{2} \\
 \text{1} \\
 \text{2} \\
 \text{3} \\
 \text{4} \\
 \text{5} \\
 \text{6} \\
 \text{7} \\
 \text{8} \\
 \text{9} \\
 \text{1} \\
 \text{1} \\
 \text{2} \\
 \text{1} \\
 \text{2} \\
 \text{3} \\
 \text{4} \\
 \text{5} \\
 \text{6} \\
 \text{7} \\
 \text{9} \\
 \text{1} \\
 \text{1} \\
 \text{1
$$

Das LGS ist mehrdeutig lösbar.

Aus der 2. Zeile:  $-4x_2 - 8x_3 = 1$ Wir wählen z. B.  $x_3 = r$ ,  $r \in \mathbb{R}$  ( $x_3$  ist frei wählbar). Durch Einsetzen berechnet man  $x_2$  in Abhängigkeit von r:  $-4x_2 - 8r = 1$  $x_2 = -0.25 - 2r$ Einsetzen in  $x_1 + 2x_2 + 3x_3 = 0$  ergibt:  $x_1$  $x_1 + 2 \cdot (-0.25 - 2r) + 3r = 0$  $x_1$  $x_1 = 0.5 + r$ 5 + r<br>0,5 + r<br>- 0 25 –  $0,5 + r$ <br>- 0,25 – 2r

 $\overrightarrow{x} = \Bigg\vert$ 

5 − 2r <mark>¦; r ∈ IR</mark><br>r

|<br>| 0,5 + r<br>|- 0,25 –  $0,5 + r$ <br>- 0,25 – 2r

5 − 2r <mark>¦; r ∈ ℝ}</mark><br>r

Lösungsvektor:

Lösungsmenge:  $\vec{x}$  |  $\vec{x}$  = ( $\cdot$ 

2 d)

( 2 1 1 5 0 2 —1 7 1 | 25 10 12) ( 2 0 0 5 5 1 —1 —15 —3 | 25 5 1 ) ( 2 0 0 5 5 0 —1 —15 0 | 25 5 0 ) x1 x 2 x <sup>3</sup> + · (— 5) · (— 2) + · (— 2) +

Das LGS ist mehrdeutig lösbar.

Aus der 2. Zeile:  $5x_2 - 15x_3 = 5$ Wir wählen z. B.  $x_3 = r$ ,  $r \in \mathbb{R}$  ( $x_3$  ist frei wählbar).

 $x_2$  in Abhängigkeit von r: 5x 2 – 15r = 5  $x_2 = 1 + 3r$ Einsetzen in 2x<sub>1</sub> + 5x<sub>2</sub> - x<sub>3</sub> = 25 ergibt: 2x<sub>1</sub> + 5 · (1 + 3r) - r = 25  $x_1$  $x_1 = 10 - 7r$  Lösungsvektor:  $x_1 = 10 - 7$ <br>  $\Rightarrow x = \begin{cases} 10 & -7r \\ 1+3r \end{cases}$  1 + 3r <sup>r</sup> ); r **<sup>∈</sup>** <sup>R</sup> Lösungsmenge: 1 + 3r |;  $r \in \mathbb{R}$ <br>  $\vec{x}$  |  $\vec{x}$  =  $\begin{cases} 10 - 7r \\ 1 + 3r \end{cases}$ 10 <sup>-7r</sup><br>1 + 3r <sup>|</sup>; r ∈ ℝ}

$$
8\begin{pmatrix}2&-1&1&-2\\-1&1&1&2\\1&1&5&2\end{pmatrix} \sim \begin{pmatrix}2&-1&1&-2\\0&1&3&2\\0&-3&-9&-6\end{pmatrix} \sim \begin{pmatrix}2&-1&1&-2\\0&1&3&2\\0&0&0&0\end{pmatrix}
$$

Das LGS ist mehrdeutig lösbar.

 $x_3 = r$ ,  $r \in \mathbb{R}$  (frei wählbar):  $x_2$  + 3r = 2 x<sub>2</sub> in Abhängigkeit von r:  $x_2 = 2 - 3r$ x<sub>1</sub> berechnen: 2x<sub>1</sub>  $2x_1 - (2 - 3r) + r = -2$  $x_1$  $x_1 = -2r$ Lösungsvektor:  $\Rightarrow$  $\vec{x} = \begin{pmatrix} -\hat{i} \\ 2 \end{pmatrix}$ — 2r  $\begin{bmatrix} x_1 = \\ -2r \\ 2-3r \\ r \end{bmatrix}$  $\overrightarrow{x} = \begin{pmatrix} -\overrightarrow{i} \\ 2 \end{pmatrix}$ 

vergleich der Vektoren x — 2r  $\begin{pmatrix} -2r \\ 2-3r \\ r \end{pmatrix}$  und  $\vec{x} = \begin{pmatrix} -15 \\ -22 \\ 8 \end{pmatrix}$ Vergleich der Vektoren  $\vec{x} = \begin{pmatrix} -2r \\ 2-3r \end{pmatrix}$  und  $\vec{x} = \begin{pmatrix} -15 \\ -22 \\ 8 \end{pmatrix}$ <br>Gleichsetzen ergibt:  $\begin{pmatrix} -2r \\ 2-3r \end{pmatrix}$ 

— 2r  $\begin{pmatrix} 8 \\ -2r \\ 2-3r \\ r \end{pmatrix} = \begin{pmatrix} 1 \\ 1 \end{pmatrix}$  $-15$ <br> $-22$  $\begin{pmatrix} -15 \\ -22 \\ 8 \end{pmatrix}$ r = 7,5 r = 8 r = 8

Es gibt kein r, so dass alle drei Gleichungen erfüllt sind.

Der Vektor  $\vec{x} = \begin{pmatrix} 1 & 0 & 0 \\ 0 & 0 & 0 \\ 0 & 0 & 0 \end{pmatrix}$ — 15 —22 22 | ist kein Lösungsvektor.<br>8

Gleichung:  $x_1 + x_2 + x_3 = 1$  $x_1 = -2r$ ;  $x_2 = 2 - 3r$ ;  $x_3$  $-2r + 2 - 3r + r = 1$  $r = 0.25$ 

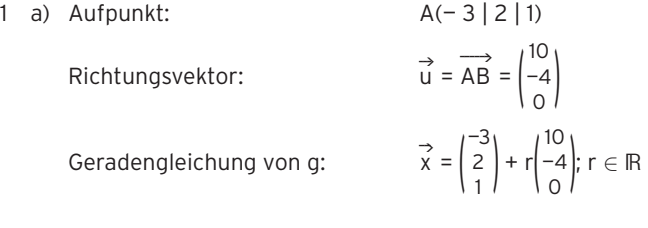

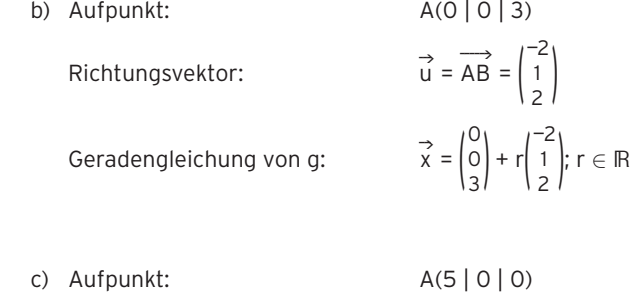

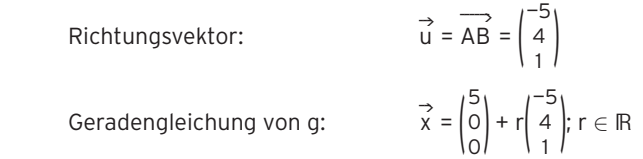

7 Gerade h durch A und B:

$$
\vec{x} = \overrightarrow{OA} + r(\overrightarrow{OB} - \overrightarrow{OA})
$$

$$
\vec{x} = \begin{pmatrix} 1 \\ -4 \\ 2 \end{pmatrix} + r \begin{pmatrix} 2 \\ 2 \\ 3 \end{pmatrix}; r \in \mathbb{R}
$$

Probe mit C(5 | 0 | 8): 
$$
\begin{pmatrix} 5 \\ 0 \\ 8 \end{pmatrix} = \begin{pmatrix} 1 \\ -4 \\ 2 \end{pmatrix} + r \begin{pmatrix} 2 \\ 2 \\ 3 \end{pmatrix}
$$

$$
\begin{pmatrix} 4 \\ 4 \\ 6 \end{pmatrix} = r \begin{pmatrix} 2 \\ 2 \\ 3 \end{pmatrix}
$$

Für r = 2 ist die Gleichung erfüllt.

C liegt wegen r = 2 nicht zwischen A und B

(nicht auf der Strecke AB).

Für 0 ≤ r ≤ 1 erhält man Punkte auf der Strecke AB.

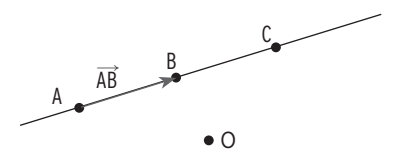

8  $\longrightarrow$ OA = ( 6  $\binom{0}{3}$  +  $\binom{1}{3}$ 0  $\binom{3}{4}$  =  $\binom{3}{4}$ 6  $\begin{matrix} 3 \\ 7 \end{matrix}$ 

Punkt A(6 | 3 | 7)

$$
\overrightarrow{OB} = \begin{pmatrix} 0 \\ 0 \\ 3 \end{pmatrix} + \begin{pmatrix} 0 \\ 3 \\ 4 \end{pmatrix} = \begin{pmatrix} 0 \\ 3 \\ 7 \end{pmatrix}
$$

Punkt B(0 | 3 | 7)

Lichtquelle: P(3 | 0 | 12)

Gerade durch P(3 | 0 | 12) und A(6 | 3 | 7)

$$
g_{AP}: \vec{x} = \begin{pmatrix} 3 \\ 0 \\ 12 \end{pmatrix} + r \begin{pmatrix} 3 \\ 3 \\ -5 \end{pmatrix}; r \in \mathbb{R}
$$

Der Punkt A' liegt in der  $x_1x_2$ -Ebene, d. h.  $x_3 = 0$ .

A' ist der Spurpunkt der Geraden g<sub>AP</sub> mit der x<sub>1</sub>x<sub>2</sub>-Ebene.

$$
x_3 = 0:
$$
 12 - 5r = 0

$$
r = 2,4
$$
\n
$$
\overrightarrow{OA'} = \begin{pmatrix} 3 \\ 0 \\ 12 \end{pmatrix} + 2,4 \begin{pmatrix} 3 \\ 3 \\ -5 \end{pmatrix} = \begin{pmatrix} 10,2 \\ 7,2 \\ 0 \end{pmatrix}
$$

$$
S_{12}
$$
 (10,2 | 7,2 | 0) = A'

Gerade durch P(3 | 0 | 12) und B(0 | 3 | 7)

$$
g_{BP}: \ \vec{x} = \begin{pmatrix} 3 \\ 0 \\ 12 \end{pmatrix} + s \begin{pmatrix} 3 \\ -3 \\ 5 \end{pmatrix}; s \in \mathbb{R}
$$

B' ist der Spurpunkt der Geraden g<sub>BP</sub> mit der x<sub>1</sub>x<sub>2</sub>-Ebene.

$$
x_3 = 0: \t 12 + 5r = 0
$$
  
\n
$$
r = -2,4
$$
  
\n
$$
\overrightarrow{OA'} = \begin{pmatrix} 3 \\ 0 \\ 12 \end{pmatrix} - 2,4 \begin{pmatrix} 3 \\ -3 \\ 5 \end{pmatrix} = \begin{pmatrix} -4,2 \\ 7,2 \\ 0 \end{pmatrix}
$$
  
\n
$$
S_{12}(-4,2 | 7,2 | 0) = B'
$$

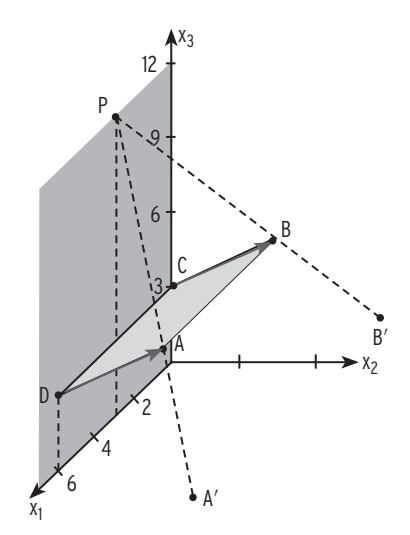

1 a) Die Richtungsvektoren von g und h sind nicht parallel (nicht kollinear).

$$
\binom{-3}{2} \neq k \binom{1}{1}
$$

g und h schneiden sich in einem Punkt oder sind windschief.

Gleichsetzen:  
\n
$$
\begin{pmatrix} 1 \ -2 \ 1 \end{pmatrix} + r \begin{pmatrix} -3 \ 2 \ 1 \end{pmatrix} = \begin{pmatrix} -4 \ 1 \ 4 \end{pmatrix} + s \begin{pmatrix} 1 \ -1 \ 1 \end{pmatrix}
$$
\n
$$
r \begin{pmatrix} -3 \ 2 \ 1 \end{pmatrix} + s \begin{pmatrix} -1 \ 1 \ -1 \end{pmatrix} = \begin{pmatrix} -5 \ 3 \ 3 \end{pmatrix}
$$
\n
$$
\begin{pmatrix} r & s \ 1 & -1 \ 2 & 1 \ 1 & -1 \end{pmatrix} + s \begin{pmatrix} -3 \ -1 \ 2 & 1 \ 1 & -1 \end{pmatrix} = \begin{pmatrix} -3 \ 3 \ 0 \ 0 \ 4 \end{pmatrix}
$$
\nLösen des Gleichungssystems: 
$$
\begin{pmatrix} -3 & -1 \ 2 & 1 \ 1 & -1 \end{pmatrix} - \begin{pmatrix} -3 & -1 \ 0 & 1 \ 0 & -4 \end{pmatrix} - \begin{pmatrix} -3 & -1 \ 0 & 1 \ 0 & 0 \end{pmatrix} - \begin{pmatrix} -1 \ -1 \ 0 \end{pmatrix}
$$

 Das LGS ist damit eindeutig lösbar, somit schneiden sich die Geraden g und h in genau einem Punkt S.

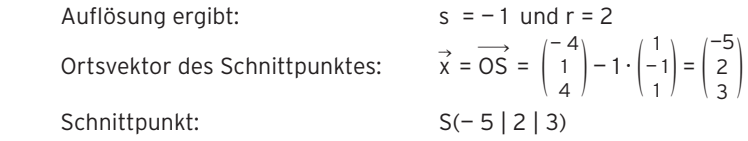

b) Die Richtungsvektoren von g und h sind parallel (kollinear).

4

 $\begin{pmatrix} 3 \\ -6 \end{pmatrix}$  $\begin{pmatrix} 3 \\ -6 \\ 9 \end{pmatrix} = -3 \begin{pmatrix} -1 \\ 2 \\ -3 \end{pmatrix}$ 2  $\frac{2}{3}$ 

Man überprüft, ob der Aufpunkt P(4 | 5 | 1) von g auf der Geraden h liegt.

Punktprobe:

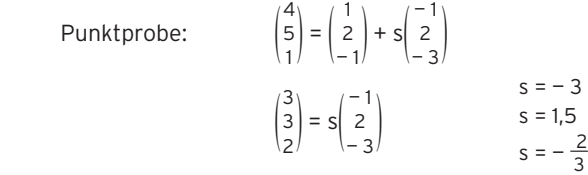

Es gibt kein s, sodass alle drei Gleichungen erfüllt sind.

Die Geraden g und h sind parallel und verschieden (echt parallel).

1 c) Die Richtungsvektoren von g und g sind parallel (kollinear).

$$
\binom{4}{5} = 2\binom{2}{0,5}
$$

g und h können echt parallel oder identisch sein.

Punktprobe:

Man überprüft, ob der Aufpunkt P(2 | - 5 | 1) von g auf der Geraden h liegt.  
\nPunktprobe: 
$$
\begin{pmatrix} 2 \ -5 \ 1 \end{pmatrix} = \begin{pmatrix} -6 \ -15 \ -1 \end{pmatrix} + s \begin{pmatrix} 2 \ 2.5 \ 0.5 \end{pmatrix}
$$

$$
\begin{pmatrix} 8 \ 10 \ 2 \end{pmatrix} = s \begin{pmatrix} 2 \ 2.5 \ 0.5 \end{pmatrix}
$$

$$
s = 4 \ s = 4 \ s = 4
$$

Es gibt ein s, sodass alle drei Gleichungen erfüllt sind.

Die Geraden g und h sind identisch.

d) Die Richtungsvektoren von g und h sind nicht parallel (nicht kollinear).

$$
\binom{-1}{2} \neq k \binom{2}{-1}
$$

g und h schneiden sich in einem Punkt oder sind windschief.

Gleichsetzen: (

Gleichsetzen:  
\n
$$
\begin{pmatrix} 1 \\ 2 \\ -2 \end{pmatrix} + r \begin{pmatrix} -1 \\ 2 \\ 1 \end{pmatrix} = \begin{pmatrix} -5 \\ 2 \\ 1 \end{pmatrix} + s \begin{pmatrix} 2 \\ -1 \\ -1 \end{pmatrix}
$$
\n
$$
r \begin{pmatrix} -1 \\ 2 \\ 1 \end{pmatrix} + s \begin{pmatrix} -2 \\ 1 \\ 1 \end{pmatrix} = \begin{pmatrix} -6 \\ 0 \\ 3 \end{pmatrix}
$$

Lösen des Gleichungssystems für r und s:

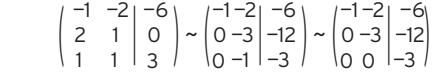

) Das LGS ist damit unlösbar. g und h schneiden sich nicht.

g und h sind nicht parallel und schneiden sich nicht. Sie sind windschief.

9 a) Die Richtungsvektoren sind parallel: 2 1  $\begin{pmatrix} 2 \\ 1 \\ 0 \end{pmatrix} = t \begin{pmatrix} 1 \\ a \\ b \end{pmatrix}$  t = 2 einsetzen: ( 2 1  $\begin{pmatrix} 2 \\ 1 \\ 0 \end{pmatrix} = 2 \begin{pmatrix} 1 \\ a \\ b \end{pmatrix}$  Dies ist erfüllt für a = 0,5 und b = 0. t = 2 1 = 2a 0 = 2b

Für a = 0,5 und b = 0 ist  $\mathfrak{g}_2^{}$  parallel zu  $\mathfrak{g}_1^{}$ .

g<sub>1</sub> liegt in der x<sub>1</sub>x<sub>2</sub>-Ebene. Der Aufpunkt A(0 | 0 | 1) von g<sub>2</sub> liegt aber nicht in der x<sub>1</sub>x<sub>2</sub>-Ebene. g<sub>1</sub> = g<sub>2</sub> ist nicht möglich.

b) Punktprobe mit  $P(8 | 3 | 0)$ : 8  $\binom{3}{0}$  =  $\binom{3}{1}$ 0 0  $\begin{pmatrix} 5 \\ 0 \\ 1 \end{pmatrix} + s \begin{pmatrix} 1 \\ a \\ b \end{pmatrix}$  $\begin{pmatrix} 8 \\ 3 \\ -1 \end{pmatrix}$ 3  $\begin{pmatrix} 8 \\ 3 \\ -1 \end{pmatrix} = s \begin{pmatrix} 1 \\ a \\ b \end{pmatrix}$ 8 = s 3 = sa  $-1 = sb$ 

Mit s = 8 erhält man a =  $\frac{3}{8}$  und b =  $-\frac{1}{8}$ .

2 a) Gerade g<sub>LA</sub> durch L und A:  $\vec{x} = \begin{pmatrix} 2 \\ 3 \end{pmatrix}$  $\begin{pmatrix} 2 \\ 3 \\ 12 \end{pmatrix} + r \begin{pmatrix} 6 \\ -1 \\ -6 \end{pmatrix}$ –1 ); r ∈R<br>– 9 Gerade g<sub>LB</sub> durch L und B:  $\vec{x} = \begin{pmatrix} 2 \\ 3 \end{pmatrix}$  $\begin{pmatrix} 2 \\ 3 \\ 12 \end{pmatrix}$  + s  $\begin{pmatrix} -1 \\ 2 \\ -8 \end{pmatrix}$ 2  $\mid s \in \mathbb{R}$ <br>- 8

Die beiden Lichtpunkte auf dem Schirm sind die Spurpunkte der Geraden g<sub>LA</sub> und g<sub>LB</sub> in der x<sub>1</sub>x<sub>2</sub>-Ebene. Die x<sub>3</sub>-Koordinaten haben jeweils den Wert O. Für g<sub>LA</sub> erhält man 0 = 12 – 9r ⇔ r =  $\frac{4}{3}$ . Somit ergibt sich P(10 |  $\frac{5}{3}$  | 0). Für g<sub>LB</sub> erhält man 0 = 12 – 8s  $\Leftrightarrow$  s =  $\frac{3}{2}$ . Somit ergibt sich Q( $\frac{1}{2}$  | 6 | 0).

b) Mittelpunkt der Strecke PQ:  $\overrightarrow{m} = \frac{1}{2} \left| \right|$ 10  $\frac{5}{3}$  $\begin{pmatrix} 10 \\ 5 \\ 3 \\ 0 \end{pmatrix}$  +  $\begin{pmatrix} \frac{1}{2} \\ 6 \\ 6 \\ 0 \end{pmatrix}$ 6  $\begin{bmatrix} \frac{1}{2} \\ 6 \\ 0 \end{bmatrix} = \begin{bmatrix} \frac{21}{4} \\ \frac{21}{6} \\ \frac{21}{6} \end{bmatrix}$ 4 23\_\_ 6 0 , also M( $\frac{21}{4}$  $\left|\frac{23}{6}\right|$  0)

Gerade durch A und B mit der Geraden durch L und M schneiden:

$$
\binom{8}{2} + r \binom{-7}{3} = \binom{2}{3} + s \begin{pmatrix} \frac{13}{4} \\ \frac{5}{6} \\ -12 \end{pmatrix}
$$
 ergibt:  $r = \frac{9}{17}$  und  $s = \frac{12}{17}$ 

r einsetzen ergibt den gesuchten Punkt S $(\frac{73}{17}|\frac{61}{17}|^2)$ 

c) L<sub>h</sub> kann abgesenkt werden, bis das Dreieck ABL<sub>h</sub> rechtwinklig ist bei L<sub>h</sub>.  
Bedingung: 
$$
\overrightarrow{L_h A} \cdot \overrightarrow{L_h B} = 0
$$
  
 $\begin{pmatrix} 6 \\ -1 \\ 3 - h \end{pmatrix} \cdot \begin{pmatrix} -1 \\ 2 \\ 4 - h \end{pmatrix} = 0$   
 $4 - 7h + h^2 = 0$ 

Lösungen der quadratischen Gleichung: h $_1$  = 6,37; h $_2$  = 0,63 Für h $_2$  = 0,63 (Höhe über der x $_1x_2$ -Ebene) würde sich die Laserquelle unterhalb der Folie befinden, also entfällt diese Lösung.

Der Laser darf also nicht unter eine Höhe von etwa 6,4 abgesenkt werden.

2 a)  $\vec{x} =$  $\longrightarrow$  $\overrightarrow{OA} + \overrightarrow{rAB} + s$  $\longrightarrow$ AC  $\vec{x} = \begin{pmatrix} 1 \\ 2 \end{pmatrix}$ 1 1 1 **)** + r**(**  2 0 1 **)** + s**(**  — 1 2 2 **)**  $\overrightarrow{x} = \overrightarrow{OC} + r\overrightarrow{CB} + s\overrightarrow{CA}$  $\vec{x} = \begin{pmatrix} 1 \\ 2 \end{pmatrix}$ 0  $\binom{3}{3}$  + r  $\begin{pmatrix} 3 \\ -2 \\ -1 \end{pmatrix}$  + s  $\begin{bmatrix} 1 \\ -1 \end{bmatrix}$ — 2 — 2**)** b)  $\overrightarrow{x} = \overrightarrow{OA} + \overrightarrow{rAB} + \overrightarrow{sAC}$  $\overrightarrow{x} = \overrightarrow{roB} + \overrightarrow{sOC}$  $\vec{x} = r$ — 2  $\begin{bmatrix} 4 \\ 1 \end{bmatrix}$  + s  $\begin{bmatrix} 1 \end{bmatrix}$ 3  $\begin{bmatrix} -1 \\ 3 \end{bmatrix}$  $\overrightarrow{x} = rCB + sOC$ **\_\_›** x = r( — 5  $\begin{bmatrix} 5 \\ -2 \end{bmatrix}$  + s 3  $\begin{bmatrix} -1 \\ 3 \end{bmatrix}$ 

7 a) Die Geraden g und h sind parallel, da der Richtungsvektor von g ein Vielfaches des Richtungsvektors von h ist. 2  $\begin{pmatrix} 2 \\ 2 \\ 1 \end{pmatrix} = \frac{1}{2} \cdot \begin{pmatrix} 1 \\ 2 \end{pmatrix}$ 3 6  $\frac{8}{3}$ 2  $\begin{array}{c} -3 \\ -6 \\ -3 \end{array}$   $\begin{array}{c} -2 \\ 0 \\ -3 \end{array}$  $\begin{bmatrix} 4 \\ 0 \\ -1 \end{bmatrix}$  $\begin{pmatrix} 4 \\ 0 \\ -2 \end{pmatrix}$  ~  $\begin{pmatrix} 1 \\ 0 \\ 0 \end{pmatrix}$ 0 — 3 0  $\begin{bmatrix} -3 \\ 0 \\ 0 \end{bmatrix} - \begin{bmatrix} 2 \\ -2 \\ 0 \end{bmatrix}$  $\begin{bmatrix} 4 \\ -8 \\ 6 \end{bmatrix}$ 

1

Punktprobe:

 Das LGS ist unlösbar. Die Geraden g und h schneiden sich nicht. Die Geraden g und h sind parallel und verschieden (echt parallel).

b) Die Ebene E ist bestimmt durch den Aufpunkt A und die zwei Richtungsvektoren  $\vec{u} = \begin{pmatrix} 1 \\ 2 \end{pmatrix}$  $\binom{2}{1}$  und  $\vec{v}$  =  $\longrightarrow$  $AB =$ 3 2 1 ) — ( — 1 2  $\begin{pmatrix} -1 \\ 2 \\ 3 \end{pmatrix} = \begin{pmatrix} 4 \\ 0 \\ -1 \end{pmatrix}$  $\begin{matrix} 0 \\ -2 \end{matrix}$ .  $E: \vec{x} =$ — 1 2  $\binom{1}{2}$  + r $\binom{1}{1}$ 2  $\begin{pmatrix} 1 \\ 2 \\ 1 \end{pmatrix}$  + s  $\begin{pmatrix} 4 \\ 0 \\ -2 \end{pmatrix}$ ; r, s  $\in \mathbb{R}$ 

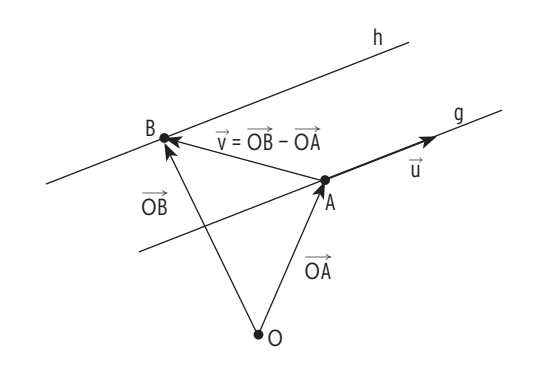

0

1 a) 3 - 2  
\n-3 
$$
3
$$
  
\n3  $-2$   
\n-1  $\vec{a} \times \vec{b} = \begin{pmatrix} -3 \cdot (-1) - 4 \cdot 3 \\ 4 \cdot (-2) - 3 \cdot (-1) \\ 3 \cdot 3 - (-3) \cdot (-2) \end{pmatrix} = \begin{pmatrix} -9 \\ -5 \\ 3 \end{pmatrix}$   
\n-3 3  
\n4 -1

$$
\mathsf{b}
$$

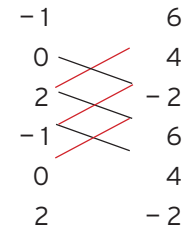

$$
\vec{a} \times \vec{b} = \begin{pmatrix} 0 \cdot (-2) - 2 \cdot 4 \\ 2 \cdot 6 - (-1) \cdot (-2) \\ (-1) \cdot 4 - 0 \cdot 6 \end{pmatrix} = \begin{pmatrix} -8 \\ 10 \\ -4 \end{pmatrix}
$$

c)  
\n
$$
-2 \longrightarrow -5
$$
\n
$$
2 \longrightarrow -1
$$
\n
$$
-2 \longrightarrow -5
$$
\n
$$
3 \times \vec{b} = \begin{pmatrix} 3 \cdot (-1) - 2 \cdot 2 \\ 2 \cdot (-5) - (-2) \cdot (-1) \\ (-2) \cdot 2 - 3 \cdot (-5) \end{pmatrix} = \begin{pmatrix} -7 \\ -12 \\ 11 \end{pmatrix}
$$
\n
$$
2 \longrightarrow 2
$$
\n
$$
2 \longrightarrow -1
$$

1 a) E: 
$$
\vec{x} = \begin{pmatrix} 1 \\ 3 \\ 0 \end{pmatrix} + r \begin{pmatrix} 1 \\ 2 \\ 1 \end{pmatrix} + s \begin{pmatrix} 1 \\ -2 \\ 3 \end{pmatrix}
$$
;  $r, s \in \mathbb{R}$   
Ein Normalenvektor von E:  
Mit  $\vec{u} = \begin{pmatrix} 1 \\ 2 \\ 1 \end{pmatrix}$ und  $\vec{v} = \begin{pmatrix} 1 \\ -2 \\ 3 \end{pmatrix}$ :

Normalenform:

$$
\vec{p} = \overrightarrow{OP} = \begin{pmatrix} 1 \\ 3 \\ 0 \end{pmatrix}; \quad (\vec{x} - \vec{p}) \cdot \vec{n} = 0:
$$

Koordinatenform:

Ausmultiplizieren ergibt:

$$
\vec{n} = \vec{u} \times \vec{v} \quad \text{Vektorproduct}
$$

$$
\vec{n} = \begin{pmatrix} 1 \\ 2 \\ 1 \end{pmatrix} \times \begin{pmatrix} 1 \\ -2 \\ 3 \end{pmatrix} = \begin{pmatrix} 8 \\ -2 \\ -4 \end{pmatrix}
$$

$$
\begin{pmatrix} \vec{x} & -\begin{pmatrix} 1 \\ 3 \\ 0 \end{pmatrix} \end{pmatrix} \cdot \begin{pmatrix} 8 \\ -2 \\ -4 \end{pmatrix} = 0
$$

 $8x_1 - 2x_2 - 4x_3 - 2 = 0$ 

$$
62w. 4x_1 - x_2 - 2x_3 - 1 = 0
$$

$$
Hinweis: \vec{x} = \begin{pmatrix} x_1 \\ x_2 \\ x_3 \end{pmatrix}
$$

b) 
$$
E: \vec{x} = \begin{pmatrix} 1 \\ 4 \\ 1 \end{pmatrix} + r \begin{pmatrix} 1 \\ 2 \\ 0 \end{pmatrix} + s \begin{pmatrix} 1 \\ 0 \\ 2 \end{pmatrix}; r, s \in \mathbb{R}
$$

Ein Normalenvektor von E:

$$
\text{Mit } \vec{u} = \begin{pmatrix} 1 \\ 2 \\ 0 \end{pmatrix} \text{und } \vec{v} = \begin{pmatrix} 1 \\ 0 \\ 2 \end{pmatrix}.
$$

Normalenform:

$$
\vec{p} = \overrightarrow{OP} = \begin{pmatrix} 1 \\ 4 \\ 1 \end{pmatrix}; \quad (\vec{x} - \vec{p}) \cdot \vec{n} = 0:
$$

Koordinatenform:

Ausmultiplizieren ergibt:

 $\overrightarrow{n} = \overrightarrow{u} \times \overrightarrow{v}$  Vektorprodukt  $\overrightarrow{n} = \begin{pmatrix} 1 \\ 2 \end{pmatrix}$  $\begin{pmatrix} 1 \\ 2 \\ 0 \end{pmatrix} \times \begin{pmatrix} 1 \\ 0 \\ 2 \end{pmatrix}$ 0  $\begin{pmatrix} 1 \\ 0 \\ 2 \end{pmatrix} = \begin{pmatrix} 4 \\ -2 \\ -2 \end{pmatrix}$ 

$$
\begin{pmatrix} \vec{x} & -\begin{pmatrix} 1 \\ 4 \\ 1 \end{pmatrix} \end{pmatrix} \cdot \begin{pmatrix} 4 \\ -2 \\ -2 \end{pmatrix} = 0
$$

$$
4x_1 - 2x_2 - 2x_3 + 6 = 0
$$

$$
62w. 2x_1 - x_2 - x_3 + 3 = 0
$$

2 a) E: 
$$
\begin{pmatrix} 3 \\ 2 \end{pmatrix} - \begin{pmatrix} -5 \\ -2 \\ 1 \end{pmatrix} \cdot \begin{pmatrix} 4 \\ -3 \\ 2 \end{pmatrix} = 0
$$

Ausmultiplizieren ergibt:

$$
4x_1 - 3x_2 + 2x_3 + 12 = 0
$$

3

b) E: 
$$
\left(\vec{x} - \begin{pmatrix} 2 \\ -4 \\ -3 \end{pmatrix}\right) \cdot \begin{pmatrix} 2 \\ 0 \\ -1 \end{pmatrix} = 0
$$

Ausmultiplizieren ergibt: 2x12

$$
2x_1 - x_3 - 7 = 0
$$

3 a) E: 
$$
2x_1 + 3x_2 + 5x_3 = 8
$$
  
\n $\vec{n} = \begin{pmatrix} 2 \\ 3 \\ 5 \end{pmatrix}$ ; Punkt auf E: P(4 | 0 | 0):  $\vec{p} = \begin{pmatrix} 4 \\ 0 \\ 0 \end{pmatrix}$   
\n $(\vec{x} - \vec{p}) \cdot \vec{n} = 0$ :  
\nAchsenabschnittsform:  $\frac{x_1}{4} + \frac{x_2}{8} + \frac{x_3}{8} = 1$ 

b) E: 
$$
5x_1 - 2x_2 + 3x_3 + 20 = 0
$$
  
\n $\vec{n} = \begin{pmatrix} 5 \\ -2 \\ 3 \end{pmatrix}$ ; Punkt auf E:  $P(0 | 10 | 0)$ :  $\vec{p} = \begin{pmatrix} 0 \\ 10 \\ 0 \end{pmatrix}$   
\n $(\vec{x} - \vec{p}) \cdot \vec{n} = 0$ :  
\nAchsenabschnittsform: 
$$
\frac{x_1}{-4} + \frac{x_2}{10} + \frac{x_3}{- \frac{20}{-2}} = 1
$$

- 4 a) E:  $2x_1 x_2 + 3x_3 = 4$ Zwei Parameter sind frei wählbar:  $x_{3}$  = r;  $x_{2}$  = s x<sub>1</sub> berechnen: 2x<sub>1</sub>  $2x_1 - x_2 + 3x_3 = 4$  $2x_1$  $2x_1 - s + 3r = 4$  $x_1$  $x_1 = 2 - 1.5r + 0.5s$  Vektorschreibweise:  $\vec{x} =$ x1  $x_2$  $\begin{pmatrix} x_2 \\ x_3 \end{pmatrix} =$ 2 — 1,5r + 0,5s  $2 - 1.5r + 0.5s$ <br>s<br>r  $\vec{x} =$ 2 0 <sup>0</sup>) + r(  $-1,5$  $\begin{pmatrix} -1,5 \\ 0 \\ 1 \end{pmatrix} + s$ 0,5  $\begin{matrix} 1 \\ 0 \end{matrix}$  Parameterform:  $\vec{x} =$ 2 0 <sup>0</sup>) + r(  $-1,5$  $\begin{pmatrix} -1.5 \\ 0 \\ 1 \end{pmatrix} + s$ 0,5 1  $\vert$ ; r, s ∈ ℝ b) E:  $-3x_1 - 2x_2 + 4x_3 = -6$
- Zwei Parameter sind frei wählbar:  $x_{3}$  = r;  $x_{2}$  = s x<sub>1</sub> berechnen:  $-3x_1 - 2x_2 + 4x_3 = -6$  $-3x_1 - 2s + 4r = -6$  $x_1$  $= 2 + \frac{4}{3}r - \frac{2}{3}s$  Vektorschreibweise:  $\vec{x} =$ x1  $x_2$  $\begin{pmatrix} x_1 \\ x_2 \\ x_3 \end{pmatrix} = \begin{pmatrix} 2 + \frac{4}{3}r - \frac{2}{3} \\ s \\ s \\ r \end{pmatrix}$  $\left[\frac{5}{3}s\right]$ <br>  $2 + \frac{4}{3}r - \frac{2}{3}s$ <br>  $s$ <br>  $r$  $\vec{x} =$ 2 0 0) + r( \_\_ 4 3 0  $\begin{vmatrix} 0 \\ 1 \end{vmatrix}$  + s  $-\frac{2}{2}$ 3  $\begin{matrix} 1 \\ 0 \end{matrix}$  Parameterform:  $\vec{x} =$ 2 0 0) + r(  $\overline{4}$ 3 0  $\binom{5}{1}$  + s  $-\frac{2}{2}$ 3 1  $\Big|$ ; r, s ∈ ℝ

1 a) 
$$
g: \vec{x} = \begin{pmatrix} 6 \ -1 \ 15 \end{pmatrix} + t \begin{pmatrix} 1 \ -1 \ 3 \end{pmatrix}; t \in \mathbb{R}
$$
  
\nE:  $\vec{x} = \begin{pmatrix} 1 \ -2 \ 3 \end{pmatrix} + r \begin{pmatrix} 1 \ 3 \ 5 \end{pmatrix} + s \begin{pmatrix} 2 \ 0 \ 1 \end{pmatrix}; r, s \in \mathbb{R}$   
\nGleichsetzen:  
\n $\begin{pmatrix} 1 \ -2 \ 3 \end{pmatrix} + r \begin{pmatrix} 1 \ 3 \ 5 \end{pmatrix} + s \begin{pmatrix} 2 \ 0 \ 1 \end{pmatrix} = \begin{pmatrix} 6 \ -1 \ 15 \end{pmatrix} + t \begin{pmatrix} 1 \ -1 \ 3 \end{pmatrix}$   
\nLGS für r, s und t:  
\nr s t  
\nUmforming  $\begin{pmatrix} 1 & 2 & -1 & 5 \ 3 & 0 & 1 & 1 \ 5 & 1 & -3 & 12 \end{pmatrix} \sim \begin{pmatrix} 1 & 2 & -1 & 5 \ 0 & -6 & 4 & -14 \ 0 & -9 & 2 & -13 \end{pmatrix} \sim \begin{pmatrix} 1 & 2 & -1 & 5 \ 0 & -6 & 4 & -14 \ 0 & 0 & 8 & -16 \end{pmatrix}$   
\nDas LOS ist eindeutig lösbar. g und E schneiden sich in einem Punkt S.  
\nHinweis: Auflösung des LOS ergibt t = -2, s = 1 und r = 1.  
\nSchnittpunkt S(4 | 1 | 9)  
\nb) g:  $\vec{x} = t \begin{pmatrix} 1 \ 2 \ -1 \end{pmatrix}; t \in \mathbb{R}$   
\nGleichsetzen:  
\n $\begin{pmatrix} 1 \ 4 \ 1 \end{pmatrix} + r \begin{pmatrix} 1 \ 2 \ 5 \end{pmatrix} + s \begin{pmatrix} -1 \ 2 \ 4 \end{pmatrix}; r, s \in \mathbb{R}$   
\nGleichsetzen:  
\n $\begin{pmatrix} 1 \ 4 \ 1 \end{pmatrix} + r \begin{pmatrix} 1 \ 2 \ 5 \end{pmatrix} + s \begin{pmatrix} -1 \ 2 \ 4 \end{pmatrix}; r, s \in \mathbb{R}$ 

 LGS für r, s und t: r ( 1  $\binom{2}{5}$  + s  $\binom{3}{5}$ — 1 — 2  $\begin{pmatrix} -2 \\ 4 \end{pmatrix}$  + t —1 —2  $\begin{pmatrix} -2 \\ 1 \end{pmatrix} = \begin{pmatrix} -1 \\ 1 \end{pmatrix}$ r  $\left(\frac{2}{5}\right)^+$  s  $\left(\frac{-2}{4}\right)^+$  t  $\left(\frac{-2}{1}\right)^= \left(\frac{-4}{-1}\right)^+$ Umformung  $\begin{pmatrix} 1 \\ 2 \end{pmatrix}$ 5 —1 —2 4 —1 —2 -1 | -1<br>-2 | -4<br>1 | -1  $\begin{pmatrix} -4 \\ -1 \end{pmatrix}$  ~  $\begin{pmatrix} 1 \\ 1 \end{pmatrix}$ 1 0 0 —1 0 9 —1 0  $\begin{bmatrix} -1 \\ 0 \\ 6 \end{bmatrix}$   $\begin{bmatrix} -1 \\ -2 \\ 4 \end{bmatrix}$ —2 4 )

Das LGS ist unlösbar. g und E haben keine gemeinsamen Punkte.

g und E sind parallel und h verläuft nicht in E. h und E sind echt parallel.

—1

1 g: 
$$
\overrightarrow{x} = \begin{pmatrix} 1 \\ -5 \\ 2 \end{pmatrix} + r \begin{pmatrix} 1 \\ -4 \\ 1 \end{pmatrix}
$$
;  $r \in \mathbb{R}$ 

a) E: x<sub>1</sub> + x<sub>2</sub> + 3x<sub>3</sub> = 3

Die Punkte auf der Geraden haben die

Koordinaten (aus der Geradengleichung): x<sub>1</sub> = 1 + r; x<sub>2</sub> =  $-$  5  $-$  4r; x<sub>3</sub> = 2 + r

Einsetzen von x<sub>1</sub>, x<sub>2</sub>, x<sub>3</sub> in die Koordinatengleichung ergibt eine

Gleichung in r.  $1 + r - 5 - 4r + 3(2 + r) = 3$ 2 = 3 falsche Aussage

Die Gleichung ist unlösbar.

Es gibt keinen r-Wert, der zu einem gemeinsamen Punkt führt.

Gegenseitige Lage: g und E sind parallel und h liegt nicht in E.

g und E sind echt parallel.

e) E: 
$$
\begin{pmatrix} 3 \\ 2 \end{pmatrix} \cdot \begin{pmatrix} 1 \\ 0 \\ 0 \end{pmatrix} = 0
$$

E in Koordinatenform:  $+ x_2 = 9$ Koordinaten (Geradengleichung):  $x_1 = 1 + r$ ;  $x_2 = -5 - 4r$ ;  $x_3 = 2 + r$ Einsetzen von  $x_1$ ,  $x_2$ ,  $x_3$  in die Koordinatengleichung ergibt eine Gleichung in r.  $9(1 + r) - 5 - 4r = 9$  $r = 1$ 

Die Gleichung ist eindeutig lösbar.

 Für r = 1 gibt es einen Punkt, der auf der Geraden und zugleich auf der Ebene liegt.

Gegenseitige Lage: g durchstößt die Ebene E.

Einsetzen von r = 1 in die Geradengleichung von g ergibt den

Durchstoßpunkt S(2 | — 9 | 3).

4 a) Punktprobe ergibt eine wahre bzw. eine falsche Aussage. Der Punkt P $(-17 \mid 2 \mid 6)$  liegt auf g aber nicht in E.

P ist kein gemeinsamer Punkt von g und E.

b) Der Richtungsvektor von g steht senkrecht auf dem

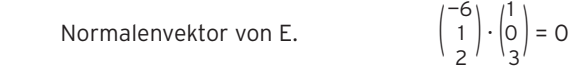

g und E sind parallel.

 Da es einen Punkt P gibt, der auf g nicht aber in E liegt, ist g echt parallel zu E.

g und E haben keine gemeinsamen Punkte.

1 a) 
$$
E: \vec{x} = \begin{pmatrix} 4 \\ 0 \\ 1 \end{pmatrix} + r \begin{pmatrix} 0 \\ 2 \\ 1 \end{pmatrix} + s \begin{pmatrix} 3 \\ -1 \\ -2 \end{pmatrix}; r, s \in \mathbb{R}
$$
  $F: \vec{x} = \begin{pmatrix} -2 \\ -2 \\ 1 \end{pmatrix} + u \begin{pmatrix} 5 \\ 2 \\ -1 \end{pmatrix} + v \begin{pmatrix} -2 \\ -1 \\ 0 \end{pmatrix}; u, v \in \mathbb{R}$ 

Gegenseitige Lage von E und F

Gleichsetzen:  
\n
$$
\begin{pmatrix} 4 \\ 0 \\ 1 \end{pmatrix} + r \begin{pmatrix} 0 \\ 2 \\ 1 \end{pmatrix} + s \begin{pmatrix} 3 \\ -1 \\ -2 \end{pmatrix} = \begin{pmatrix} -2 \\ -2 \\ 1 \end{pmatrix} + u \begin{pmatrix} 5 \\ -1 \\ -1 \end{pmatrix} + v \begin{pmatrix} -2 \\ -1 \\ 0 \end{pmatrix}
$$
\n
$$
\text{Umforming:} \qquad \begin{pmatrix} 0 \\ 1 \\ 1 \end{pmatrix} + s \begin{pmatrix} 3 \\ -1 \\ -2 \end{pmatrix} + u \begin{pmatrix} -5 \\ -2 \\ 1 \end{pmatrix} + v \begin{pmatrix} 2 \\ 1 \\ 0 \end{pmatrix} = \begin{pmatrix} -6 \\ -2 \\ 0 \end{pmatrix}
$$

Matrixumforming: 
$$
\begin{pmatrix} 0 & 3 & -5 & 2 & -6 \ 2 & -1 & -2 & 1 & -2 \ 1 & -2 & 1 & 0 & 0 \end{pmatrix} \times \begin{pmatrix} 1 & -2 & 1 & 0 & 0 \ 2 & -1 & -2 & 1 & -2 \ 0 & 3 & -5 & 2 & -6 \end{pmatrix}
$$
Zelentausch
$$
\sim \begin{pmatrix} 1 & -2 & 1 & 0 & 0 \ 0 & 3 & -4 & 1 & -2 \ 0 & 3 & -5 & 2 & -6 \end{pmatrix} \sim \begin{pmatrix} 1 & -2 & 1 & 0 & 0 \ 0 & 3 & -4 & 1 & -2 \ 0 & 0 & 1 & -1 & 4 \end{pmatrix}
$$
Zelentausch
$$
u = v + 4
$$

Das LGS ist mehrdeutig (allgemein) lösbar. Es ist ein Parameter frei wählbar,

z. B. v.

Die Ebenen schneiden sich in einer Geraden.

Bestimmung der Schnittgeraden g

Einsetzen von  $u = v + 4$  in die Ebenengleichung von F:

$$
\vec{x} = \begin{pmatrix} -2 \\ -2 \\ 1 \end{pmatrix} + u \begin{pmatrix} 5 \\ 2 \\ -1 \end{pmatrix} + v \begin{pmatrix} -2 \\ -1 \\ 0 \end{pmatrix} = \begin{pmatrix} -2 \\ -2 \\ 1 \end{pmatrix} + (v + 4) \begin{pmatrix} 5 \\ 2 \\ -1 \end{pmatrix} + v \begin{pmatrix} -2 \\ -1 \\ 0 \end{pmatrix}
$$

$$
= \begin{pmatrix} -2 \\ -2 \\ 1 \end{pmatrix} + v \begin{pmatrix} 5 \\ 2 \\ -1 \end{pmatrix} + 4 \begin{pmatrix} 5 \\ 2 \\ -1 \end{pmatrix} + v \begin{pmatrix} -2 \\ -1 \\ 0 \end{pmatrix} = \begin{pmatrix} 18 \\ 6 \\ -3 \end{pmatrix} + v \begin{pmatrix} 3 \\ 1 \\ -1 \end{pmatrix}
$$

Gleichung der Schnittgeraden g:  $\vec{x} = \begin{pmatrix} 18 \\ 6 \\ -5 \end{pmatrix}$  $\begin{pmatrix} 18 \\ 6 \\ -3 \end{pmatrix}$  +  $v \begin{pmatrix} 3 \\ 1 \\ -1 \end{pmatrix}$ 1 |;  $V \in \mathbb{R}$ 

4 E: 
$$
\vec{x} = \begin{pmatrix} 1 \ 0 \ 4 \end{pmatrix} + r \begin{pmatrix} -1 \ 0 \ 2 \end{pmatrix} + s \begin{pmatrix} 0 \ 1 \ 2 \end{pmatrix}; r, s \in \mathbb{R}
$$
  
\nF:  $\vec{x} = \begin{pmatrix} -2 \ -1 \ 10 \end{pmatrix} + u \begin{pmatrix} 4 \ 3 \ -7 \end{pmatrix} + v \begin{pmatrix} 1 \ -2 \ -2 \end{pmatrix}; u, v \in \mathbb{R}$   
\na) Gleichsetzen:  $\begin{pmatrix} 1 \ 0 \ 4 \end{pmatrix} + r \begin{pmatrix} -1 \ 2 \ 2 \end{pmatrix} + s \begin{pmatrix} 0 \ 1 \ 2 \end{pmatrix} = \begin{pmatrix} -2 \ -1 \ 10 \end{pmatrix} + u \begin{pmatrix} 4 \ 3 \ -7 \end{pmatrix} + v \begin{pmatrix} 1 \ -2 \ -2 \end{pmatrix}$   
\nUmforming:  $r \begin{pmatrix} -1 \ 0 \ 2 \end{pmatrix} + s \begin{pmatrix} 0 \ 1 \ 2 \end{pmatrix} + u \begin{pmatrix} -4 \ -3 \ 7 \end{pmatrix} + v \begin{pmatrix} -1 \ -1 \ 2 \end{pmatrix} = \begin{pmatrix} -3 \ -1 \ 6 \end{pmatrix}$   
\nr s u v  
\nMatrixumforming:  $\begin{pmatrix} -1 & 0 & -4 & -1 & -3 \ 0 & 1 & -3 & -1 & -1 \ 0 & 2 & -1 & 0 & 0 \ 0 & 2 & -1 & 0 & 0 \end{pmatrix}$   
\n $\begin{pmatrix} -1 & 0 & -4 & -1 & -3 \ 0 & 1 & -3 & -1 & -1 \ 0 & 0 & 5 & 2 & 2 \end{pmatrix}$   
\nAus der 3. Zeile:  $5u + 2v = 2$   
\n $v = 1 - 2, 5u$ 

Einsetzen von v = 1 — 2,5u in die Ebenengleichung von F:

$$
\vec{x} = \begin{pmatrix} -2 \\ -1 \\ 10 \end{pmatrix} + u \begin{pmatrix} 4 \\ 3 \\ -7 \end{pmatrix} + v \begin{pmatrix} 1 \\ 1 \\ -2 \end{pmatrix} = \begin{pmatrix} -2 \\ -1 \\ 10 \end{pmatrix} + u \begin{pmatrix} 4 \\ 3 \\ -7 \end{pmatrix} + (1 - 2,5u) \begin{pmatrix} 1 \\ 1 \\ -2 \end{pmatrix}
$$

$$
\vec{x} = \begin{pmatrix} -2 \\ -1 \\ 10 \end{pmatrix} + u \begin{pmatrix} 4 \\ 3 \\ -7 \end{pmatrix} + 1 \cdot \begin{pmatrix} 1 \\ 1 \\ -2 \end{pmatrix} - 2,5u \begin{pmatrix} 1 \\ 1 \\ -2 \end{pmatrix} = \begin{pmatrix} -1 \\ 0 \\ 8 \end{pmatrix} + u \begin{pmatrix} 1,5 \\ 0,5 \\ -2 \end{pmatrix}
$$
  
Schnittgerade von E und F: 
$$
\vec{x} = \begin{pmatrix} -1 \\ 0 \\ 8 \end{pmatrix} + u \begin{pmatrix} 1,5 \\ 0,5 \\ -2 \end{pmatrix}; u \in \mathbb{R}
$$

$$
\vec{x} = \begin{pmatrix} -1 \\ 0 \\ 8 \end{pmatrix} + k \begin{pmatrix} 3 \\ 1 \\ -4 \end{pmatrix}; k \in \mathbb{R}
$$

4 Punkte  $A(-2|-1|10)$  und  $B(2|2|3)$ 

b) Strecke AB: 
$$
\overrightarrow{x} = OA + u \cdot \overrightarrow{AB} = \begin{pmatrix} -2 \\ -1 \\ 10 \end{pmatrix} + u \begin{pmatrix} 4 \\ 3 \\ -7 \end{pmatrix}
$$
;  $0 \le u \le 1$ 

Punktprobe mit P ergibt u = 2 > 1.

Der Punkt liegt auf der Geraden durch die Punkte A und B.

Er liegt aber außerhalb der Strecke AB, da u > 1 ist.

c) Die Schnittmenge der x<sub>1</sub>x<sub>3</sub>-Ebene mit der Dreiecksfläche ist eine Strecke (siehe Skizze).

Da C in der x<sub>1</sub>x<sub>3</sub>-Ebene liegt, muss nur der Schnittpunkt der Geraden (AB) mit der x<sub>1</sub>x<sub>3</sub>-Ebene berechnet werden.

$$
\begin{aligned} \text{(AB):} \quad \vec{x} &= \overrightarrow{OA} + \mathbf{u} \cdot \overrightarrow{AB} = \begin{pmatrix} -2 \\ -1 \\ 10 \end{pmatrix} + \mathbf{u} \begin{pmatrix} 4 \\ 3 \\ -7 \end{pmatrix}; \mathbf{u} \in \mathbb{R} \\ x_2 &= 0 \text{ ergibt } \mathbf{u} = \frac{1}{3} \\ S(-\frac{2}{3} \mid 0 \mid \frac{23}{3}) \end{aligned}
$$

Wegen 0 < u < 1 liegt S zwischen A und B.

Die Schnittmenge entspricht der Strecke SC:

$$
\vec{x} = \vec{OS} + u \cdot \vec{SC}
$$
\n
$$
\vec{x} = \begin{vmatrix}\n-\frac{2}{3} \\
0 \\
\frac{23}{3}\n\end{vmatrix} + u \begin{vmatrix}\n-\frac{1}{3} \\
0 \\
\frac{1}{3}\n\end{vmatrix}; 0 \le u \le 1
$$

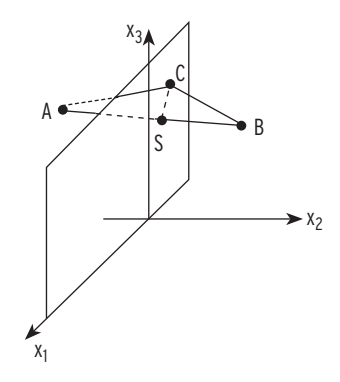

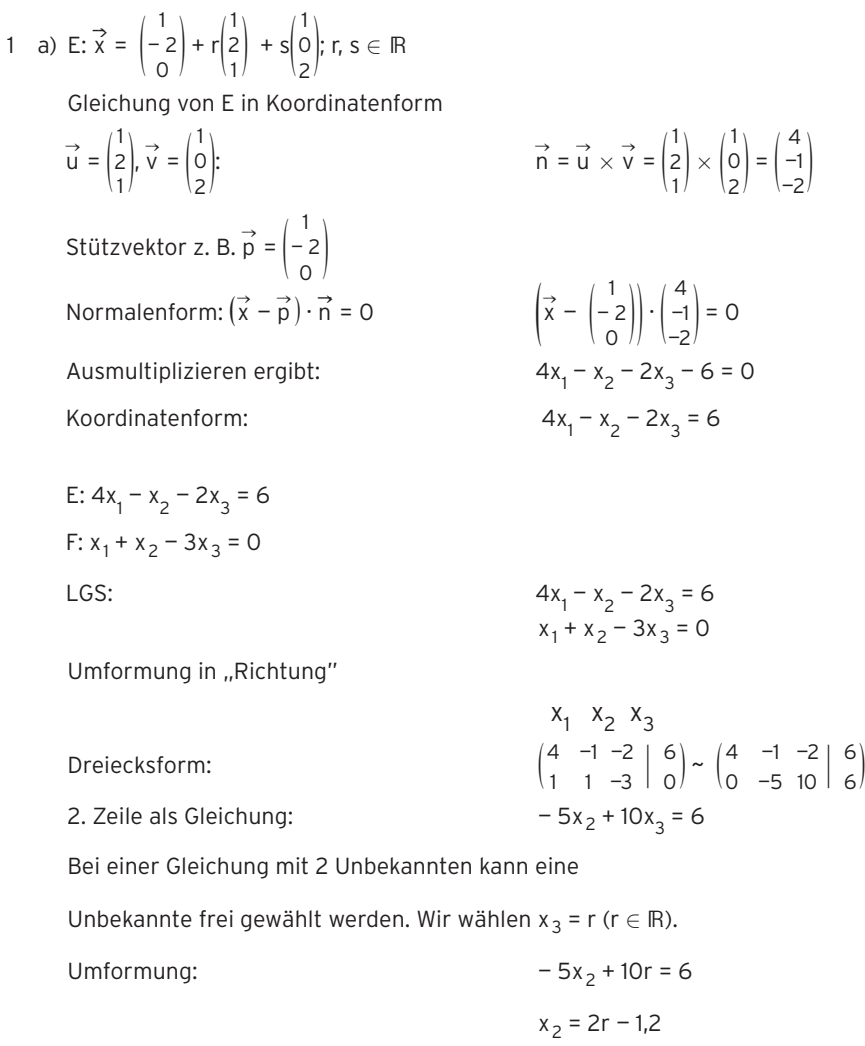

Einsetzen von  $x_3$  und  $x_2$  in

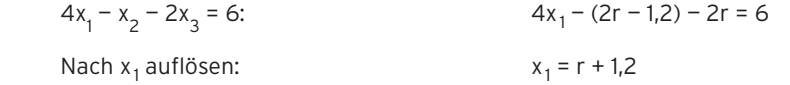

Ortsvektor der gemeinsamen Punkte:

 $\vec{x} =$ r + 1,2<br>r + 1,2<br>?r – 1  $\begin{pmatrix} r+1,2 \ 2r-1,2 \ r \end{pmatrix} = \begin{pmatrix} 1 \ -1 \end{pmatrix}$  $1,2$ <br> $-1$  $\begin{pmatrix} 1,2 \\ -1,2 \\ 0 \end{pmatrix} + r \begin{pmatrix} 1 \\ 2 \end{pmatrix}$ 1  $\begin{matrix} 2 \\ 1 \end{matrix}$  $1,2$ <br> $-1$ 

Gleichung der Schnittgeraden:

$$
\vec{x} = \begin{pmatrix} 1,2 \\ -1,2 \\ 0 \end{pmatrix} + r \begin{pmatrix} 1 \\ 2 \\ 1 \end{pmatrix}; r \in \mathbb{R}
$$

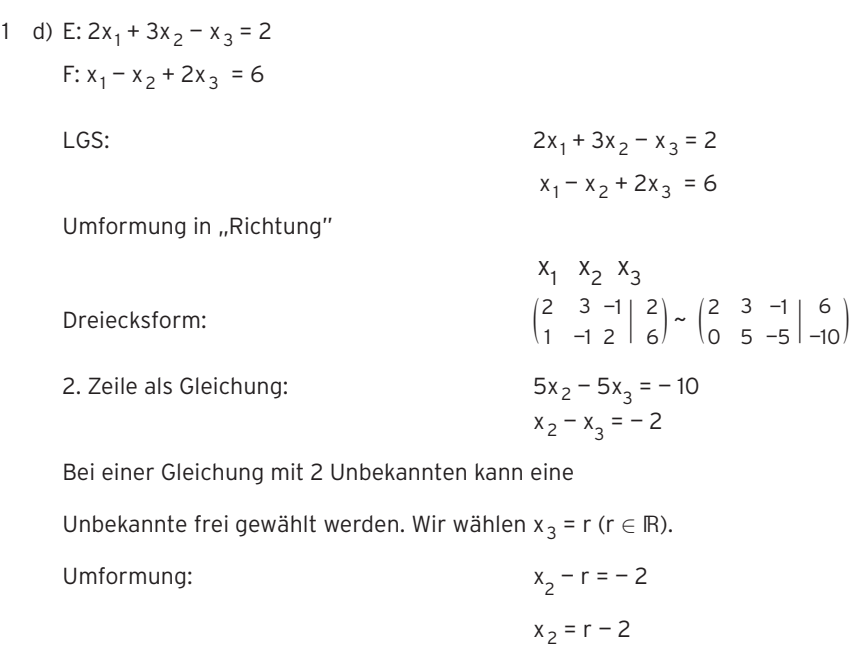

Einsetzen von  $x_3$  und  $x_2$  in

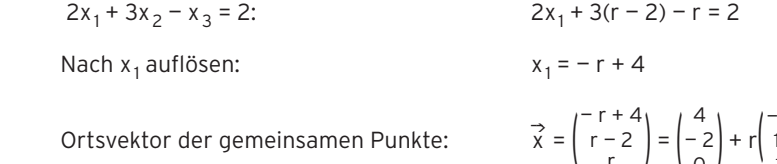

Ortsvektor der gemeinsamen Punkte:

Gleichung der Schnittgeraden:

 $\begin{pmatrix} -r + 4 \\ r - 2 \\ r \end{pmatrix} = \begin{pmatrix} 4 \\ -2 \\ 0 \end{pmatrix} + r \begin{pmatrix} 1 \\ 1 \end{pmatrix}$  $\begin{matrix} 1 \\ 1 \end{matrix}$  $\overrightarrow{x} = \begin{pmatrix} r-2 \\ r \end{pmatrix}$ <br>  $\overrightarrow{x} = \begin{pmatrix} -r+4 \\ r-2 \end{pmatrix}$  $\begin{pmatrix} r & l & l & 0 & l \\ r & -r + 4 & r - 2 \\ r & r & 0 & r \end{pmatrix} = \begin{pmatrix} 4 \\ -2 \\ 0 \end{pmatrix} + r \begin{pmatrix} r & r \\ r & r \end{pmatrix}$ —1 1 |; r ∈ ℝ<br>1

—1

1 f) E: 
$$
-\frac{5}{2}x_1 + \frac{1}{3}x_2 + x_3 = 2
$$
  
\nF:  $-3x_1 + \frac{2}{5}x_2 + \frac{6}{5}x_3 - \frac{12}{5} = 0$   
\nGleichung von E umformen:  
\n $\begin{aligned}\n&-\frac{5}{2}x_1 + \frac{1}{3}x_2 + x_3 = 2 \\
&-15x_1 + 2x_2 + 6x_3 = 12\n\end{aligned}$   
\nGleichung von F umformen:  
\n $\begin{aligned}\n&-3x_1 + \frac{2}{5}x_2 + \frac{6}{5}x_3 - \frac{12}{5} = 0 \mid \cdot 5 \\
&-15x_1 + 2x_2 + 6x_3 = 12\n\end{aligned}$   
\nGleichungen von E und F:  
\nE:  $-15x_1 + 2x_2 + 6x_3 = 12$   
\nF:  $-15x_1 + 2x_2 + 6x_3 = 12$   
\nF:  $-15x_1 + 2x_2 + 6x_3 = 12$ 

E und F werden durch die gleiche Gleichung beschrieben.

E und F sind identisch.

1 a)  $\overrightarrow{OP} = \left( \begin{array}{c} 1 \\ 0 \end{array} \right)$ 2 3 0)

Punkt Q auf g wählen:

$$
\overrightarrow{PQ} = \overrightarrow{OQ} - \overrightarrow{OP} = \begin{pmatrix} 2+t \\ 1-t \\ 1 \end{pmatrix} - \begin{pmatrix} 2 \\ 3 \\ 0 \end{pmatrix} = \begin{pmatrix} t \\ -t-2 \\ 1 \end{pmatrix}
$$

 $\overrightarrow{x} = \overrightarrow{OQ} =$ 

2 1

 $\begin{pmatrix} 2 \\ 1 \\ 1 \end{pmatrix} + t \begin{pmatrix} 1 \\ -1 \\ 0 \end{pmatrix} = \begin{pmatrix} 1 \\ 1 \\ 0 \end{pmatrix}$ 

2+t 1—t 1 )

Der Vektor 
$$
\overrightarrow{PQ}
$$
 steht senkrecht auf dem Richtungsvektor  $\overrightarrow{u}$  der Geraden g.  
\nBedingung:  $\overrightarrow{PQ} \cdot \overrightarrow{u} = 0$   
\n
$$
\begin{pmatrix} t \\ -t-2 \\ 1 \end{pmatrix} \cdot \begin{pmatrix} 1 \\ -1 \\ 0 \end{pmatrix} = 0
$$
\n
$$
t + t + 2 = 0
$$
\n
$$
t = -1
$$
\nEinsetzen von  $t = -1$  in  $\overrightarrow{PQ} = \begin{pmatrix} t \\ -t-2 \\ 1 \end{pmatrix}$  ergibt:  $\overrightarrow{PQ} = \begin{pmatrix} -1 \\ -1 \\ 1 \end{pmatrix}$ 

Abstand:

$$
\sqrt{11}
$$
  
d =  $|\overrightarrow{PQ}| = \sqrt{(-1)^2 + (-1)^2 + 1^2} = \sqrt{3}$ 

b)  $\overrightarrow{OP} = \left( \begin{array}{c} 1 \\ -1 \end{array} \right)$ 0 0 0) Punkt Q auf g wählen:  $\overrightarrow{x} = \overrightarrow{OQ} =$ 3 2  $\begin{pmatrix} 3 \\ 2 \\ 0 \end{pmatrix} + t \begin{pmatrix} 2 \\ -1 \\ 1 \end{pmatrix}$ —1  $\begin{pmatrix} 2 \\ -1 \\ 1 \end{pmatrix} = \begin{pmatrix} 3+ \\ 2 \\ 1 \end{pmatrix}$  $\begin{array}{c} 3+2t \\ 2-t \\ t \end{array}$  $\overrightarrow{PQ} = \overrightarrow{OQ} - \overrightarrow{OP} =$ :len<br>3+2t<br>--- $\begin{pmatrix} 3+2t \\ 2-t \\ t \end{pmatrix} -$ 0  $\begin{bmatrix} 0 \\ 0 \end{bmatrix} =$  $3+2t$  $\begin{array}{c} 3+2t \\ 2-t \\ t \end{array}$ Der Vektor PQ steht senkrecht auf dem Richtungsvektor u⊄der Geraden g.  $\longrightarrow$  $\overrightarrow{PQ} \cdot \overrightarrow{u}$ ngs<br>3+2t<br>--- $\begin{pmatrix} 3+2t \\ 2-t \\ t \end{pmatrix} \cdot \begin{pmatrix} 2 \\ -1 \\ 1 \end{pmatrix}$ 

Bedingung: PQ · u = 0

\n
$$
\begin{vmatrix}\n2-t \\
t\n\end{vmatrix} \cdot \begin{vmatrix}\n-1 \\
1\n\end{vmatrix} = 0
$$
\n
$$
6 + 4t - 2 + t + t = 0
$$
\n
$$
t = -\frac{2}{3}
$$
\nEinsetzen von t = -\frac{2}{3} in \overrightarrow{PQ} = \begin{vmatrix}\n3+2t \\
2-t \\
t\n\end{vmatrix} \text{ ergibt: } \overrightarrow{PQ} = \begin{vmatrix}\n\frac{5}{3} \\
\frac{8}{3} \\
-\frac{2}{3}\n\end{vmatrix}\nAbstand:

\n
$$
d = |\overrightarrow{PQ}| = \frac{\sqrt{93}}{3}
$$

1 a) 
$$
\vec{n} = \begin{pmatrix} 2 \ -1 \ 0 \end{pmatrix}
$$
;  $\vec{OA} = \vec{a} = \begin{pmatrix} 4 \ 2 \ -2 \end{pmatrix}$   
\nPunkt Pauf E: P(-3 | 1 | 0);  $\vec{OP} = \vec{p} = \begin{pmatrix} -3 \ 1 \ 0 \end{pmatrix}$   
\n $d = \frac{|\vec{a} - \vec{p} \cdot \vec{n}|}{|\vec{n}|}$   
\n $d = \frac{|\vec{a} - \vec{p} \cdot \vec{n}|}{|\vec{n}|}$   
\n $d = \frac{13}{\sqrt{5}} = 5,81$   
\nb)  $\vec{n} = \begin{pmatrix} 1 \ -3 \ -1 \end{pmatrix}$ ;  $\vec{OA} = \vec{a} = \begin{pmatrix} 0 \ 2 \ -4 \end{pmatrix}$   
\nPunkt Pauf E: P(3 | 0 | 0);  $\vec{OP} = \vec{p} = \begin{pmatrix} 3 \ 0 \end{pmatrix}$   
\n $d = \frac{|\vec{a} - \vec{p} \cdot \vec{n}|}{|\vec{n}|}$   
\n $d = \frac{|\vec{a} - \vec{p} \cdot \vec{n}|}{|\vec{n}|}$   
\n $d = \frac{|\vec{a} - \vec{p} \cdot \vec{n}|}{|\vec{n}|}$   
\n $d = \frac{|\vec{a} - \vec{p} \cdot \vec{n}|}{|\vec{n}|}$   
\n $d = \frac{|\vec{a} - \vec{p} \cdot \vec{n}|}{|\vec{n}|}$   
\n $d = \frac{|\vec{a} - \vec{p} \cdot \vec{n}|}{|\vec{n}|}$ 

$$
7 \quad \vec{u} \cdot \vec{n} = \begin{pmatrix} -2 \\ -4 \\ 0.5 \end{pmatrix} \cdot \begin{pmatrix} 1 \\ 1 \\ 12 \end{pmatrix} = 0
$$

Der Richtungsvektor von g steht senkrecht auf dem

Normalenvektor von E.

Punktprobe mit A(50 | 75 | 25) in E ergibt eine falsche Aussage.

g und E sind echt parallel.

$$
\vec{a} = \begin{pmatrix} 50 \\ 75 \\ 25 \end{pmatrix}; \ \vec{p} = \begin{pmatrix} 330 \\ 0 \\ 0 \end{pmatrix}; d = \frac{95}{\sqrt{146}} = 7,86
$$

Der Abstand beträgt 78,6 m.

3 X: Folgekosten in € E(X) = 20 € · 0,05 + 30 € · 0,02 + 150 € · 0,005 = 2,35 Die Folgekosten betragen 2,35 €. Hinweis:  $E(X) = x_1 \cdot P(X = x_1) + x_2 \cdot P(X = x_2) + ... + x_n \cdot P(X = x_n)$ 

#### Lehrbuch Seite 383

- 7 a) X: Durchmesser in mm  $\mu$  = E(X) = 3,18 · 0,03 + 3,19 · 0,21 + 3,20 · 0,43 + 3,21 · 0,29 + 3,22 · 0,04 = 3,201 Der mittlere Durchmesser beträgt 3,201 mm. Varianz:  $\sigma^2$  = (3,18 - 3,201)<sup>2</sup> · 0,03 + ... + (3,22 - 3,201)<sup>2</sup> · 0,04 = 7.69 · 10<sup>-5</sup> Standardabweichung:  $\sigma = 8.77 \cdot 10^{-3}$  (in mm) Ausschuss: 0,03 + 0,04 = 0,07 = 7 % Es entsteht 7 % Ausschuss.
	- b) Der mittlere Durchmesser ist gleich geblieben, die Standardabeichung hat sich verringert. Die Durchmesser, die im Februar gemessen wurden, streuen weniger um den mittleren Durchmesser 3,201 mm als die Werte, die im Januar gemessen wurden.

2 X: Anzahl der roten Kugeln

Mit Zurücklegen: P(X = 2) =  $\binom{3}{2} \cdot \binom{3}{4}^2 \cdot \binom{1}{4}^1$  = 0,4219

Bernoulli-Kette: Die Wahrscheinlichkeit für das Ziehen einer roten Kugel bleibt gleich.

Ohne Zurücklegen: P(X = 2) = 3 ·  $\frac{6}{8} \cdot \frac{5}{7} \cdot \frac{2}{6}$  = 0,5357

Keine Bernoulli-Kette: Die Wahrscheinlichkeit für das Ziehen einer roten Kugel ändert sich.

#### Lehrbuch Seite 393

5 a) 
$$
\binom{5}{4}
$$
 · 0,4<sup>4</sup> · 0,6<sup>1</sup> = P(X = 4) = 0,0768; X ist binomialvertelt mit n = 5; p = 0,4

- b)  $\binom{15}{4}$  · 0,3<sup>4</sup> · 0,7<sup>11</sup> = P(X = 4) = 0,2186; X ist binomialverteilt mit n =15; p = 0,3
- c)  $\binom{50}{10}$  · 0,1<sup>10</sup> · 0,9<sup>40</sup> = P(X = 10) = 0,0152;

X ist binomialverteilt mit  $n = 50$ ;  $p = 0,1$ 

d)  $\binom{100}{44}$   $\cdot$  0,2<sup>44</sup>  $\cdot$  0,8<sup>56</sup> = P(X = 44) = 3,25  $\cdot$  10<sup>-8</sup>  $\approx$  0

X ist binomialverteilt mit n = 100; p = 0,2; X ist  $B_{100; 0,2}$ -verteilt

Lehrbuch Seite 399

- 1 a)  $n = 8$ ;  $k = 2$ ;  $p = 0.5$   $P(X < 2) = 0.1445$ 
	- b) n = 20; k = 5; p = 0,8 P(X  $\le$  5) = 1,8 · 10<sup>-7</sup>  $\approx$  0
	- c)  $n = 50$ ;  $k = 20$ ;  $p = 0.1$   $P(X < 20) = 0.99999...$

9 a) X: Anzahl der Ananaskonserven; X ist  $B_{50;\frac{1}{3}}$  -verteilt  $n = 50$ ;  $p = \frac{1}{3}$ ;  $k = 16$ 

Genau 16 Ananaskonserven:  $P(X = 16) = B$ <sub>50;</sub> $\frac{1}{3}$ (16) = 0,1178

b) Y: Anzahl der Papayakonserven; Y ist B  $_{50;\frac{2}{3}}$ -verteilt  $n = 50; p = \frac{2}{3}; k = 25$ 

Mindestens 25 Papayakonserven:

 $P(Y > 25) = 1 - P(Y < 24) = 1 - 0,0049 = 0,9951$ 

Lehrbuch Seite 406

3  $\mu = n \cdot p = 5$  $\sigma^2$  = n · p · (1 – p) = 5 · (1 – p) = 4: 5 · (1 – p) = 4  $p = 0.2$ Einsetzen von p = 0,2 in  $\mu$  = n · p = 5 ergibt: n · 0,2 = 5  $n = 25$ 

Ergebnis:  $n = 25$ ;  $p = 0.2$ 

Lehrbuch Seite 407

7 a) X: Anzahl der defekten Dichtungen; X ist  $B_{500: 0.05}$ -verteilt

$$
E(X) = 25
$$
  
\nb)  $\sigma = \sqrt{n \cdot p \cdot (1 - p)} = 4.87$   
\n $\mu - \sigma = 20.13$   $\mu + \sigma = 29.87$   
\nganzzahlige Werte in dem Interval [20.13; 29.87] sind 21, ..., 29.  
\nP(20.13  $\leq X \leq 29.87$ ) = P(21  $\leq X \leq 29$ ) = 0.8235 - 0.1789 = 0.6446  
\nc) Berschawragen mit dem WTP:

c) Berechnungen mit dem WTR:

X ist  $B_{50:0.05}$ -verteilt;  $P(A) = P(X = 0) = 0,0769$  $P(B) = P(X \le 3) = 0,7604$  $P(C) = P(X > 35) = 1 - P(X \le 35) = 0$  $P(D) = P(4 \le X \le 6) = P(X \le 6) - P(X \le 3) = 0,9882 - 0,7604 = 0,2278$ 

7 X: Ausgangsleistung in Watt;  $\mu$  = 200; σ = 6  $P(X < 190) = P(X < 190) \approx 0.04779$  $P(X \le 200 + c) \le 0.975$  $P(X < 211) \approx 0.967 < 0.975$  $P(X < 212) \approx 0,977 > 0,975$  $c = 12$ 

Hinweis: Bestimmung von c durch Ausprobieren mit WTR.

#### Lehrbuch Seite 421

1 a) 
$$
p = 0.5
$$
;  $n = 50$ :

Erwartungswert  $μ = 25$  Standardabweichung  $σ = 3.54$  maximale Wahrscheinlichkeit P(X = 25) = 0,1123  $μ - σ = 21,46$   $μ + σ = 28,54$  ganzzahlige Werte in dem Intervall [21,46; 28,54] sind 22, ... , 28.  $P(22 \le X \le 28) = P(X \le 28) - P(X \le 21) = 0,8389 - 0,1611 = 0,6778$ 

b)  $n = 50$ ;  $p = \frac{1}{6}$ : μ = 8,333; σ = 2,64 maximale Wahrscheinlichkeit P(X = 8) = 0,1510 Zum Vergleich:  $P(X = 9) = 0,1410$  μ — σ = 5,69μ + σ = 10,97 ganzzahlige Werte in dem Intervall [5,69; 10,97] sind 6, ... , 10.  $P(6 \le X \le 10) = P(X \le 10) - P(X \le 5) = 0,7986 - 0,1388 = 0,6598$ 

- 9 p = 5 % für mangelhafte Ware; n = 50
	- X: Anzahl der mangelhaften Prüfstücke
	- a) X ist binomialverteilt, da es nur zwei mögliche Ergebnisse gibt und man

\_\_\_\_\_\_\_\_\_\_\_\_\_\_

vom Experiment: Ziehen mit Zurücklegen ausgehen kann.

b) Erwartungswert  $\mu$  = 50 · 0,05 = 2,5

Standardabweichung  $\sigma$  =  $\sqrt{ }$ 05 = 2,5<br>50 · 0,05 · 0,95 = 1,54

c) P(A) = P(X = 3) = 0,2199

 $P(B) = P(X \le 3) = 0,7604$ 

 $μ + σ = 4.04$ ;  $μ - σ = 0.96$ ;

ganzzahlige Werte in dem Intervall [0,96; 4,04] sind 1, ... , 4.

$$
P(C) = P(1 \le X \le 4) = P(X \le 4) - P(X = 0) = 0,8964 - 0,0769 = 0,8195
$$

d) X ist  $B_{n: 0.05}$ -verteilt

Bedingung für den kleinsten Stichprobenumfang n:

 $P(X > 1) > 0,90$  ergibt  $P(X = 0) < 0,1$ ;

 $0,95^n < 0,1$ 

Lösung der Gleichung  $0.95<sup>n</sup> = 0.1$  mit dem WTR (Log-Taste)

oder durch Logarithmieren n = 
$$
\frac{\ln(0,1)}{\ln(0,95)}
$$
 = 44,89

 $n \geq 45$ 

Es müssen mindestens 45 Prüfstücke entnommen werden.

Lehrbuch Seite 425

3 a)  $\mu$  = 10;  $\sigma$  = 3 1,96 $\sigma$ -Intervall: [4,12; 15,88]

95 %-Prognoseintervall: [5; 15 ]

b) 1,64σ-Intervall: [5,08; 14,92] 90 %-Prognoseintervall: [6; 14]

Das Ergebnis 18 ist nicht verträglich mit den Angaben.

1 Vertrauensintervall für die Vertrauenswahrscheinlichkeit  $\gamma$  = 90 %: c = 1,64 Vertrauensintervall für  $\gamma$  = 95 %: c = 1,96

$$
\left[h-c\sqrt{\frac{h(1-h)}{n}};\ h+c\sqrt{\frac{h(1-h)}{n}}\right]
$$

a) 
$$
n = 50
$$
;  $k = 20$ ;  $h = 0,4$   
\n
$$
\left[0,4 - 1,64\sqrt{\frac{0,4(1 - 0,4)}{50}} \right]; 0,4 + 1,64\sqrt{\frac{0,4(1 - 0,4)}{50}} = [0,2864; 0,5136]
$$
\n
$$
\left[0,4 - 1,96\sqrt{\frac{0,4(1 - 0,4)}{50}} \right]; 0,4 + 1,96\sqrt{\frac{0,4(1 - 0,4)}{50}} = [0,2642; 0,5358]
$$
\nb)  $n = 100$ ;  $k = 60$ ;  $h = 0,6$   
\n
$$
\left[0,6 - 1,64\sqrt{\frac{0,6(1 - 0,6)}{100}} \right]; 0,62 + 1,64\sqrt{\frac{0,6(1 - 0,6)}{100}} = [0,5197; 0,6803]
$$
\n
$$
\left[0,6 - 1,96\sqrt{\frac{0,6(1 - 0,6)}{100}} \right]; 0,6 + 1,96\sqrt{\frac{0,6(1 - 0,6)}{100}} = [0, 5040; 0,6960]
$$
\nc)  $n = 40$ ;  $k = 20$ ;  $h = 0,5$   
\nc = 1.64· [0,3703; 0,6297]

$$
c = 1,64; [0,3703; 0,6297]
$$

$$
c = 1,96; [0,3450; 0,6550]
$$

3 Schätzwert für p: h = 0,45

Mit n = 1350 und c = 1,96 folgt [0,4235; 0,4765] bezogen auf die Grundgesamtheit von 45650 Wählern: [0,4235 · 45650; 0,4765 · 45650] = [19332,8; 21752,2] Die Stichprobe lässt auf mindestens 19333 und höchstens 21752 Wahlberechtigte schließen, die Partei A wählen.

1 
$$
A = \begin{pmatrix} 1 & -4 & 2 \ -2 & 5 & 3 \ 0 & -1 & 7 \end{pmatrix}
$$
,  $B = \begin{pmatrix} 2 & -1 & -1 \ -3 & 1 & 4 \end{pmatrix}$   
\na)  $A + B = \begin{pmatrix} 1 & -4 & 2 \ -2 & 5 & 3 \ 0 & -1 & 7 \end{pmatrix} + \begin{pmatrix} 2 & -1 & -1 \ -3 & 1 & 4 \end{pmatrix} = \begin{pmatrix} 3 & -5 & 1 \ -2 & 0 & 6 \ -3 & 0 & 11 \end{pmatrix}$   
\nb)  $2A - B = 2 \begin{pmatrix} 1 & -4 & 2 \ -2 & 5 & 3 \ 0 & -1 & 7 \end{pmatrix} - \begin{pmatrix} 2 & -1 & -1 \ -3 & 1 & 4 \ -3 & 1 & 4 \end{pmatrix}$   
\n $= \begin{pmatrix} 2 & -8 & 4 \ -4 & 10 & 6 \ 0 & -2 & 14 \end{pmatrix} - \begin{pmatrix} 2 & -1 & -1 \ -3 & 1 & 4 \end{pmatrix} = \begin{pmatrix} 0 & -7 & 5 \ -4 & 15 & 3 \ 3 & -3 & 10 \end{pmatrix}$   
\nc)  $\frac{1}{2}(A + B) = \frac{1}{2} \begin{pmatrix} 1 & -4 & 2 \ -2 & 5 & 3 \ 0 & -1 & 7 \end{pmatrix} + \begin{pmatrix} 2 & -1 & -1 \ 0 & -5 & 3 \ -3 & 1 & 4 \end{pmatrix} = \frac{1}{2} \begin{pmatrix} 3 & -5 & 1 \ -2 & 0 & 6 \ -3 & -0 & 11 \end{pmatrix} = \begin{pmatrix} 1.5 & -2.5 & 0.5 \ -1 & 0 & 3 \ -1.5 & 0 & 5.5 \end{pmatrix}$   
\nd)  $3A - 4B = 3 \begin{pmatrix} 1 & -4 & 2 \ -2 & 5 & 3 \ 0 & -1 & 7 \end{pmatrix} - 4 \begin{pmatrix} 2 & -1 & -1 \ -3 & 1 & 4 \end{pmatrix} = \begin{pmatrix} 3 & -12 & 6 \ -2 & 0 & 6 \ -3 & -3 & 21 \end{pmatrix} - \begin{pmatrix} 8 & -4 & -4 \ -1 & 0 & 3 \ -$ 

1 
$$
A = \begin{pmatrix} 2 & -3 & 0 \ -1 & 2 & -5 \ 0 & -5 & 1 \end{pmatrix}
$$
,  $B = \begin{pmatrix} 1 & -4 & 1 \ 3 & 0 & -1 \ -2 & 2 & 5 \end{pmatrix}$ ,  $\vec{a} = \begin{pmatrix} -1 \ 2 \ 1 \end{pmatrix}$ ,  $\vec{b} = (2 \ 3 \ -4)$   
\na)  $A \cdot B = \begin{pmatrix} 2 & -3 & 0 \ -1 & 2 & -5 \ 0 & -5 & 1 \end{pmatrix} \begin{pmatrix} 1 & -4 & 1 \ -2 & 2 & 5 \ -2 & 2 & 5 \end{pmatrix} = \begin{pmatrix} -7 & -8 & 5 \ -17 & 2 & 10 \end{pmatrix}$  Brechnung im Schema  
\nb)  $B \cdot \vec{a} = \begin{pmatrix} 1 & -4 & 1 \ 3 & 0 & -1 \ -2 & 2 & 5 \end{pmatrix} \cdot \begin{pmatrix} 1 & -4 & 1 \ 2 & 2 & 5 \ 1 & 1 \end{pmatrix} = \begin{pmatrix} -8 \ -4 \ 11 \end{pmatrix}$   
\nc)  $B^2 = B \cdot B = \begin{pmatrix} 1 & -4 & 1 \ 3 & 0 & -1 \ -2 & 2 & 5 \end{pmatrix} \cdot \begin{pmatrix} 1 & -4 & 1 \ -3 & 0 & -1 \ -2 & 2 & 5 \end{pmatrix} = \begin{pmatrix} -3 & 2 & 10 \ -5 & -14 & -2 \ -6 & 18 & 21 \end{pmatrix}$  Brechnung im Schema  
\nd)  $(A + E) \cdot B = \begin{pmatrix} 2 & -3 & 0 \ -3 & -2 & 5 \end{pmatrix} \cdot \begin{pmatrix} 1 & 0 & 0 \ 3 & 0 & -1 \ -2 & 2 & 5 \end{pmatrix}$   
\n $= \begin{pmatrix} 3 & -3 & 0 \ -1 & 3 & -5 \ 0 & -5 & 2 \end{pmatrix} \cdot \begin{pmatrix} 1 & -4 & 1 \ 3 & 0 & -1 \ -2 & 2 & 5 \end{pmatrix}$   
\n(A + E) \cdot B =  $\begin{pmatrix} -6 & -12 \ 13 & -6 \ -19 & 4 \end{pmatrix} = \begin{pmatrix} -8 \ -12 \ 0 \ -9 \end{pm$ 

14 a) 
$$
A = \begin{pmatrix} 2 & 3 & 2 \\ 2 & 5 & 1 \\ 1 & 3 & 2 \end{pmatrix}
$$
;  $B = \begin{pmatrix} 210 & 120 \\ 180 & 220 \\ 320 & 300 \end{pmatrix}$ 

Maschinenlaufzeiten der Automaten je Arbeitsperiode:<br>
A · B = (1640 1640)

$$
A \cdot B = \begin{pmatrix} 1600 & 1500 \\ 1640 & 1640 \\ 1390 & 1380 \end{pmatrix}
$$

Automat I braucht für die Produktion von 210  $E_1$ , 180  $E_2$  und 320  $E_3$ 

in Periode I:

 $210 \cdot 2 + 180 \cdot 3 + 320 \cdot 2 = 1600$  (Minuten)

In Periode I läuft Automat I 1600 Minuten, Automat II 1640 Minuten und

Automat III 1390 Minuten.

In Periode II läuft Automat I 1500 Minuten, Automat II 1640 Minuten und

Automat III 1380 Minuten.

b) Maschinenlaufzeit in Periode I: 4630 Minuten.

Maschinenlaufzeit in Periode II: 4520 Minuten.

Auslastung in Periode I:  $\frac{4630}{7200} \cdot 100\% = 64,3\%$ 

Auslastung in Periode II:  $\frac{4520}{6000}$  · 100% = 75,3%

1 a)  $A = \begin{pmatrix} -2 & 1 \\ 1 & 3 \end{pmatrix}$ 

 Berechnung der Inversen (  $\begin{array}{c|c} -2 & 1 & 1 & 0 \\ 1 & 3 & 0 & 1 \end{array}$  )  $\left($  $\begin{array}{c|c} -2 & 1 & 1 & 0 \\ 0 & 7 & 1 & 2 \end{array}$  )  $\mathcal{L}(\mathcal{L})$  $\begin{array}{c|c} \n \begin{array}{c|c} \n 14 & 0 & -6 \\ \n 0 & 7 & 1 \n \end{array} \n \end{array}$  2 )  $\mathcal{L}(\mathcal{L})$  $\begin{pmatrix} 7 & 0 & -3 \\ 0 & 7 & 1 \end{pmatrix}$  )

$$
A^{-1} = \frac{1}{7} \begin{pmatrix} -3 & 1 \\ 1 & 2 \end{pmatrix}
$$

d) 
$$
A = \begin{pmatrix} 4 & -2 & 3 \\ -1 & 2 & 1 \end{pmatrix}
$$

Berechnung der Inversen ( <sup>2</sup>

$$
\begin{pmatrix}\n2 & 2 & 1 & 1 & 0 & 0 \\
4 & -2 & 3 & 0 & 1 & 0 \\
-1 & 2 & 1 & 0 & 0 & 1\n\end{pmatrix}
$$
\nBerechnung der Inversen

\n
$$
\begin{pmatrix}\n2 & 2 & 1 & 1 & 0 & 0 \\
4 & -2 & 3 & 0 & 1 & 0 \\
0 & -6 & 1 & -2 & 1 & 0 \\
0 & 6 & 3 & 1 & 0 & 2\n\end{pmatrix}
$$
\n
$$
\begin{pmatrix}\n2 & 2 & 1 & 1 & 0 & 0 \\
0 & -6 & 1 & -2 & 1 & 0 \\
0 & 0 & 4 & -1 & 1 & 2\n\end{pmatrix}
$$
\n
$$
\begin{pmatrix}\n8 & 8 & 0 & 5 & -1 & -2 \\
0 & 24 & 0 & 7 & -3 & 2 \\
0 & 0 & 4 & -1 & 1 & 2\n\end{pmatrix}
$$
\n
$$
\begin{pmatrix}\n24 & 0 & 0 & 8 & 0 & -8 \\
0 & 24 & 0 & 7 & -3 & 2 \\
0 & 0 & 4 & -1 & 1 & 2\n\end{pmatrix}
$$
\n
$$
\begin{pmatrix}\n24 & 0 & 0 & 8 & 0 & -8 \\
0 & 24 & 0 & 7 & -3 & 2 \\
0 & 0 & 24 & -6 & 6 & 12\n\end{pmatrix}
$$

$$
A^{-1} = \frac{1}{24} \begin{pmatrix} 8 & 0 & -8 \\ 7 & -3 & 2 \\ -6 & 6 & 12 \end{pmatrix}
$$